# English Nominal Recursion Study, Part 1: General description of the data

1. General description of the data

- 2. Condition (ABCE) by Group (Adult-Child): Response is AllTargets
- 3. Trying to test the interaction of Adult-Child by item (Item is fixed)
- 4. Condition by Agegroup, DV is AllTargets: Limit the analysis to just kids
- 5. Trying to do better with Item nested within Condition, kids only.

Fixed, then random.

6 16 13 22 21 92 NA 7 16 13 22 21 92 NA 8 16 13 22 21 92 NA

```
> rm(list=ls()); options(scipen=999) # To avoid scientific notation
> # Install packages if necessary. Only need to do this once.
> # install.packages("lme4") 
> # install.packages("car") 
> # Load packages -- do this every time
> library(lme4) # For lmer function
Loading required package: Matrix
> library(car) # For F-tests with p-values, Wald chi-squared tests
>> # Read data into a data frame
> rdata = 
read.table("http://www.utstat.toronto.edu/~brunner/workshops/mixed/Recursion.data.txt", 
header=T)
> head(rdata,30)
```
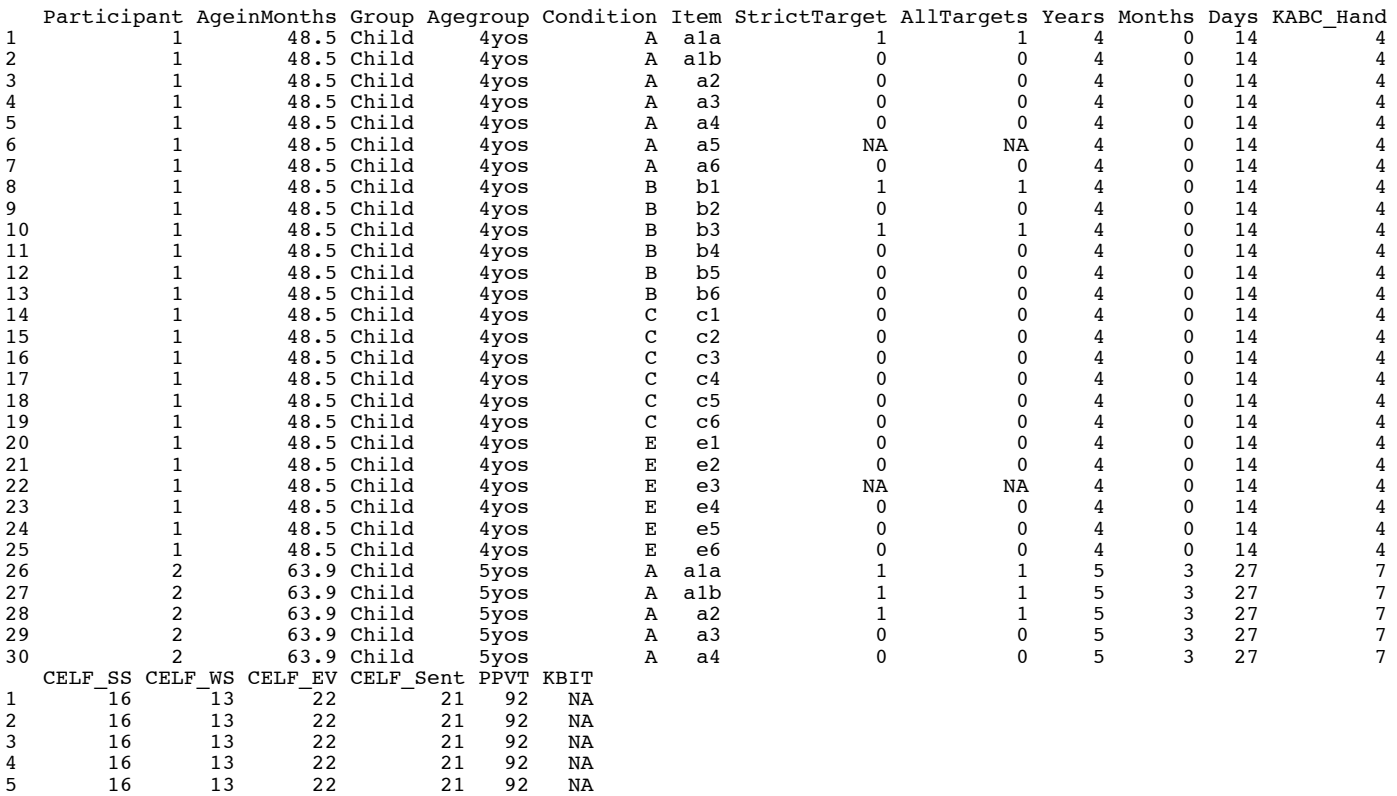

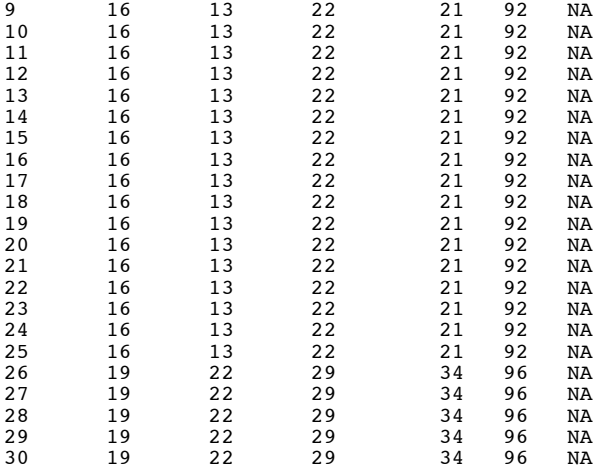

#### > summary(rdata)

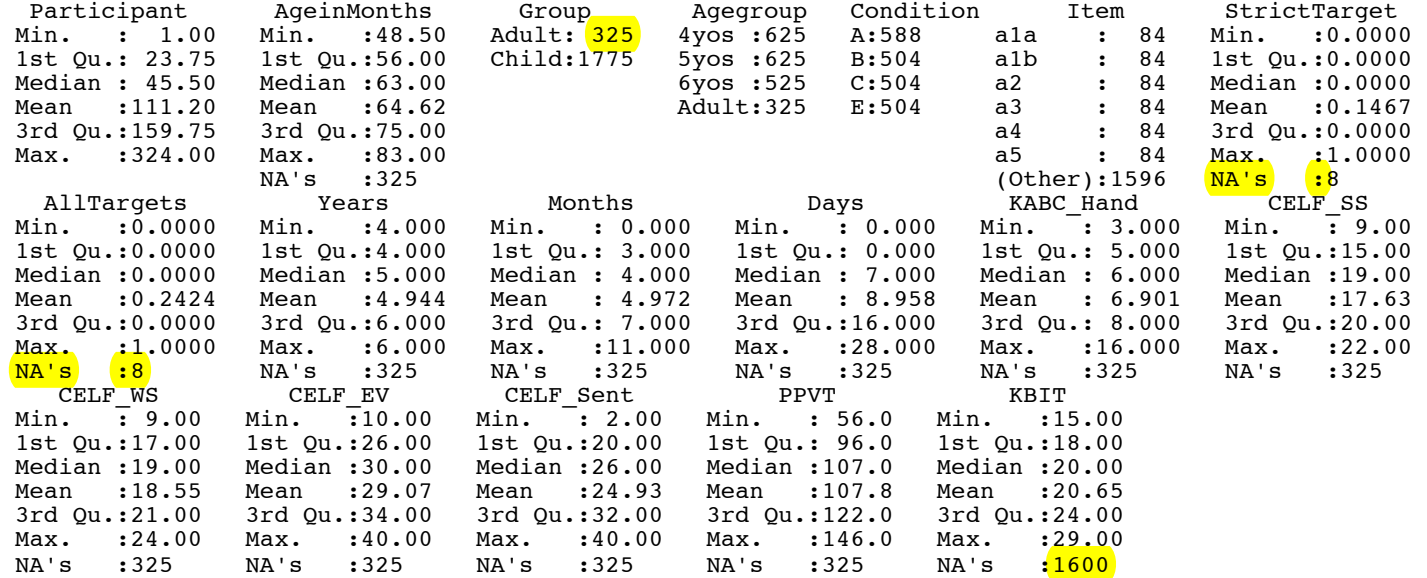

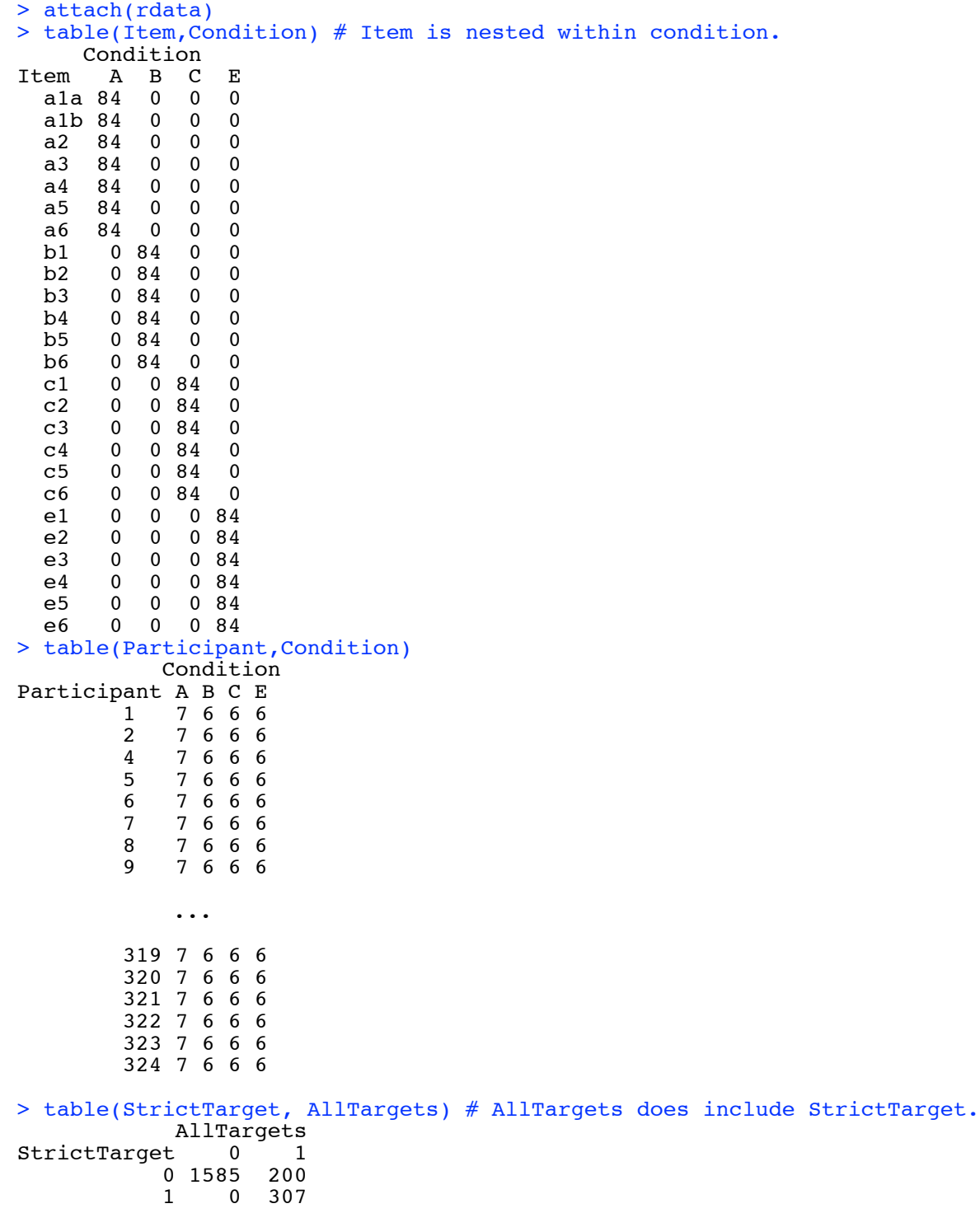

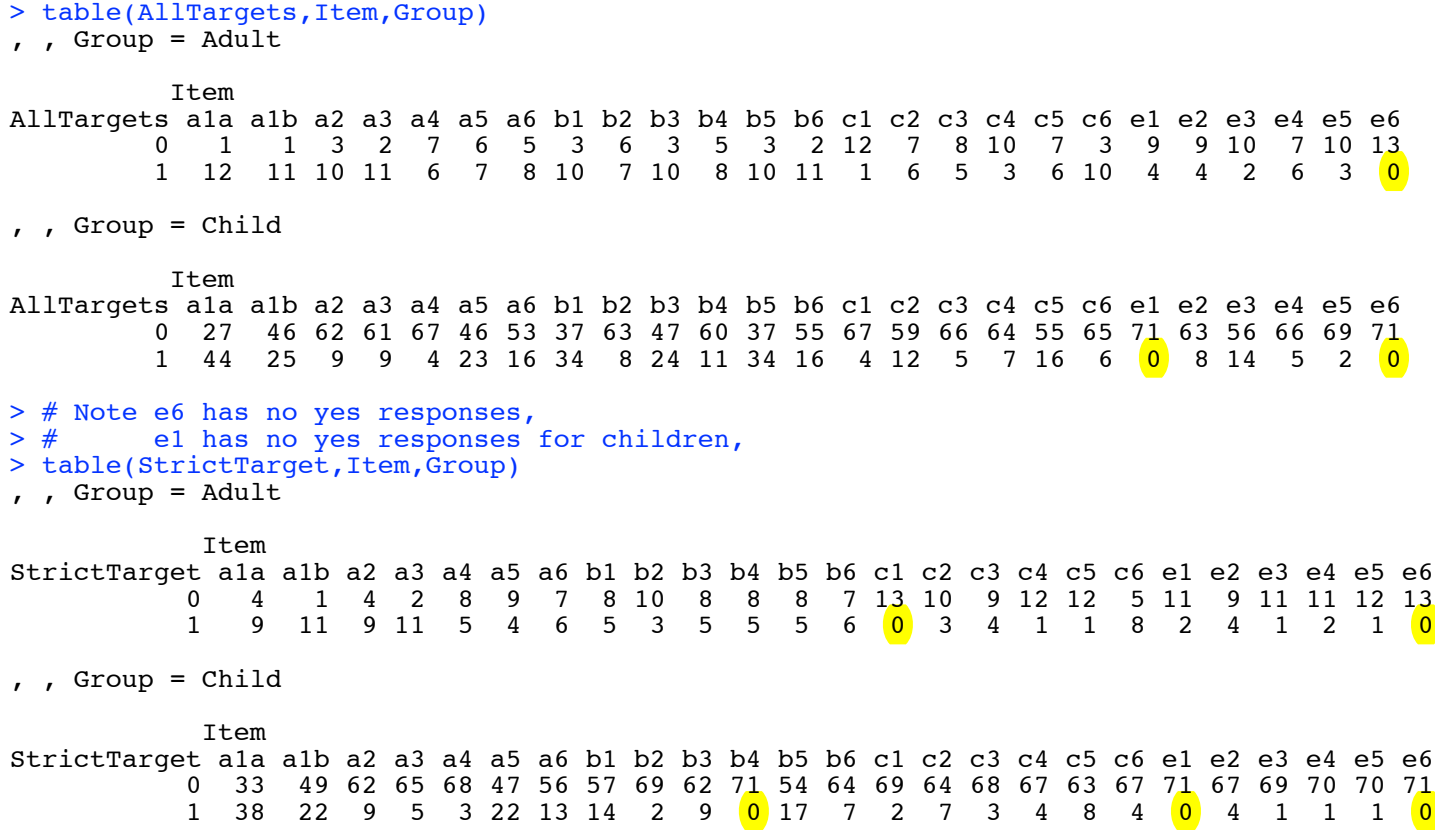

#### English Nominal Recursion Study, Part 2: Condition (ABCE) by Group (Adult-Child): Response is AllTargets

```
> rm(list=ls()); options(scipen=999) # To avoid scientific notation
> # Install packages if necessary. Only need to do this once.
> # install.packages("lme4") 
> # install.packages("car") 
> # Load packages -- do this every time
> library(lme4) # For lmer function
Loading required package: Matrix
> library(car) # For F-tests with p-values, Wald chi-squared tests
> 
> # Read data into a data frame
> rdata = 
read.table("http://www.utstat.toronto.edu/~brunner/workshops/mixed/Recursion.data.txt", 
header=T)
> head(rdata); attach(rdata)
Participant AgeinMonths Group Agegroup Condition Item StrictTarget AllTargets Years Months Days KABC_Hand<br>1 1 48.5 Child 4yos A alb 0 0 4 0 14 4<br>48.5 Child 4yos A alb 0 0 4 0 14
1 1 48.5 Child 4yos A a1a 1 1 4 0 14 4
2 1 48.5 Child 4yos A a1b 0 0 4 0 14 4
3 1 48.5 Child 4yos A a2 0 0 4 0 14 4
4 1 48.5 Child 4yos A a3 0 0 4 0 14 4
5 1 48.5 Child 4yos A a4 0 0 4 0 14 4
6 1 48.5 Child 4yos A a5 NA NA 4 0 14 4
CELF_SS CELF_WS CELF_EV CELF_Sent PPVT KBIT<br>16 13 22 21 92 NA
1 16 13 22 21 92 NA
2 16 13 22 21 92 NA
3 16 13 22 21 92 NA
4 16 13 22 21 92 NA
5 16 13 22 21 92 NA
6 16 13 22 21 92 NA
> # Effect coding
> contrasts(Group) = contr.sum; contrasts(Condition) = contr.sum
> 
> # Adult versus Child
> table1 = table(Group,AllTargets); table1
       AllTargets
Group 0 1
  Adult 152 171
  Child 1433 336
> prop.table(table1,1) # Row proportions 
       AllTargets
Group 0 1
  Adult 0.4705882 0.5294118
  Child 0.8100622 0.1899378
> table2 = table(Group,StrictTarget); table2
       StrictTarget
Group 0 1<br>Adult 212 111
 Adult 212
  Child 1573 196
> prop.table(table2,1) # Row proportions 
       StrictTarget
Group 0 1
  Adult 0.6563467 0.3436533
  Child 0.8892029 0.1107971
> # The difference between adults and children is huge. There is no need to 
> # test it by itself. 
>
```

```
> # Condition (ABCE) by Group (Adult-Child)
> # Response is AllTargets
> table3 = table(AllTargets,Condition,Group); table3
, , Group = Adult
          Condition<br>; A B
AllTargets A B C E<br>0 25 22 47 58
         0 25 22
          1 65 56 31 19
, , Group = Child
          Condition<br>, A B
AllTargets A B C E
          0 362 299 376 396
          1 130 127 50 29
> prop3A = prop.table(table3[,,1],2); prop3A # Adults
           Condition
AllTargets A B C E
          0 0.2777778 0.2820513 0.6025641 0.7532468
          1 0.7222222 0.7179487 0.3974359 0.2467532
> prop3C = prop.table(table3[,,2],2); prop3C # Children
           Condition
AllTargets A B
          0 0.73577236 0.70187793 0.88262911 0.93176471
          1 0.26422764 0.29812207 0.11737089 0.06823529
> # Percent3 will have percent AllTargets response
> Percent3 = 100*rbind(prop3A[2,], prop3C[2,])
> rownames(Percent3) = c("Adult","Child")
> oddsA = Percent3[1,]/(100-Percent3[1,]); oddsC = Percent3[2,]/(100-Percent3[2,])
> OddsRatio = oddsA/oddsC
> Percent3 = round(rbind(Percent3,OddsRatio),2); Percent3
A B C E<br>Adult 72.22 71.79 39.74 24.68
          Adult 72.22 71.79 39.74 24.68
Child 26.42 29.81 11.74 6.82
OddsRatio 7.24 5.99 4.96 4.47
> 
> # Fit and test
> model3 = glmer(AllTargets ~ Group*Condition + (1 | Participant), family=binomial)
Warning message:
In checkConv(attr(opt, "derivs"), opt$par, ctrl = control$checkConv, :
Model failed to converge with \left|\frac{\text{max}}{\text{grad}}\right| = 0.00197264 (tol = 0.001, component 1)
> # Failed to converge, but just barely. Test anyway.
> Anova(model3, type="III") # Each effect controlled for all others
Analysis of Deviance Table (Type III Wald chisquare tests)
Response: AllTargets
Chisq Df Pr(>Chisq)<br>(Intercept) 26.9935 1 0.000000204145
(Intercept) 26.9935 1 0.000000204145 ***<br>Group 33.0605 1 0.000000008933 ***
Group 33.0605 1 0.0000000008933 ***<br>Condition 133.7476 3 < 0.00000000000000022 ***
                          3 < 0.000000000000000022 ***<br>3 0.7397
Group: Condition 1.2555
---
Signif. codes: 0 '***' 0.001 '**' 0.01 '*' 0.05 '.' 0.1 ' ' 1
> # P-value for interaction = 0.7397
```
 $>$ > model3 = glmer(AllTargets ~ Group\*Condition + (1 | Participant), family=binomial, nAGQ=0) > # nAGQ=0 requests a faster, even less exact approximation of maximum likelihood > Anova(model3, type="III") # Each effect controlled for all others Analysis of Deviance Table (Type III Wald chisquare tests) Response: AllTargets Chisq Df Pr(>Chisq)<br>(Intercept) 24.8942 1 0.00000060565 (Intercept) 24.8942 1 0.00000060565 \*\*\*<br>Group 30.5422 1 0.00000003267 \*\*\*  $0.00000003267$  \*\*\* Condition 130.1869 3 < 0.00000000000000022 \*\*\*<br>Group:Condition 1.0962 3 0.778 Group: Condition --- Signif. codes: 0 '\*\*\*' 0.001 '\*\*' 0.01 '\*' 0.05 '.' 0.1 ' ' 1 > # P-value for interaction = 0.778  $>$ > model3 = glmer(AllTargets ~ Group\*Condition + (1 | Participant), family=binomial, nAGQ=2)  $>$  # It worked with MORE precision! > Anova(model3, type="III") Analysis of Deviance Table (Type III Wald chisquare tests) Response: AllTargets Chisq Df Pr(>Chisq)<br>26.9101 1 0.000000213142  $(Intercept)$   $26.910\overline{1}$   $1$   $0.0000002131\overline{42}$  \*\*\*<br>Group  $32.9325$   $1$   $0.000000009542$  \*\*\* Group  $32.9325$  1  $0.000000009542$  \*\*\*<br>Condition  $132.5334$  3 < 0.00000000000000022 \*\*\*  $132.5334$   $3 < 0.000000000000000022$  \*\*\*<br>1.2293 3 Group: Condition 1.2293 3 --- Signif. codes: 0 '\*\*\*' 0.001 '\*\*' 0.01 '\*' 0.05 '.' 0.1 ' ' 1 > # P-value for interaction = 0.746 > # Same conclusion: No evidence of interaction. Now we believe it. > # Playing with the nAGQ parameter seems to be a good way to deal with > # convergence problems. It's available when there's only a single random > # effect, ouch. Otherwise glmer uses a LaPlace approximation, which is nAGQ=1. >

### English Nominal Recursion Study, Part 3: Trying to test the interaction of Adult-Child by item (Item is fixed)

```
> rm(list=ls()); options(scipen=999) # To avoid scientific notation
> # Install packages if necessary. Only need to do this once.
> # install.packages("lme4") 
> # install.packages("car") 
> # Load packages -- do this every time
> library(lme4) # For lmer function
Loading required package: Matrix
> library(car) # For F-tests with p-values, Wald chi-squared tests
>> # Read data into a data frame
> rdata = 
read.table("http://www.utstat.toronto.edu/~brunner/workshops/mixed/Recursion.data.txt", 
header=T)
> dim(rdata)
[1] 2100 18
> # Eliminate Items e1 and e6
> rdata = subset(rdata,Item != 'e1'); rdata = subset(rdata,Item != 'e6')
> dim(rdata)
[1] 1932 18
> head(rdata); attach(rdata)
  Participant AgeinMonths Group Agegroup Condition Item StrictTarget AllTargets
1 1 48.5 Child 4yos A a1a 1 1
2 1 48.5 Child 4 yos A alb 0 0<br>3 1 48.5 Child 4 yos A a2 0 0
3 1 48.5 Child 4 yos A a 2 0 0<br>4 1 48.5 Child 4 yos A a 3 0 0
4 1 48.5 Child 4 yos A a3<br>5 1 48.5 Child 4 yos A a4
5 1 48.5 Child 4 yos A a4 0 0<br>6 1 48.5 Child 4 yos A a5 NA NA
                 48.5 Child
 Years Months Days KABC_Hand CELF_SS CELF_WS CELF_EV CELF_Sent PPVT KBIT<br>4 0 14 4 16 13 22 21 92 NA
1 4 0 14 4 16 13 22 21 92 NA
2 4 0 14 4 16 13 22 21 92 NA
3 4 0 14 4 16 13 22 21 92 NA
4 4 0 14 4 16 13 22 21 92 NA
5 4 0 14 4 16 13 22 21 92 NA
6 4 0 14 4 16 13 22 21 92 NA
> table(Item)
Item
a1a a1b a2 a3 a4 a5 a6 b1 b2 b3 b4 b5 b6 c1 c2 c3 c4 c5 c6 <mark>e1</mark> \, 84 84 84 84 84 84 84 84 84 84 84 84 84 84 84 84 84 84 84 0 
e2 e3 e4 e5 e6<br>84 84 84 84 0
84 84 84 84 0
> Item = factor(Item); table(Item); length(table(Item))
Item
a1a a1b a2 a3 a4 a5 a6 b1 b2 b3 b4 b5 b6 c1 c2 c3 c4 c5 c6 e2 
 84 84 84 84 84 84 84 84 84 84 84 84 84 84 84 84 84 84 84 84 
 e3 e4 e5 
 84 84 84 
[1] 23
> # Item has 23 levels now, okay.
> contrasts(Group) = contr.sum; contrasts(Condition) = contr.sum
> contrasts(Item) = contr.sum
```
> table4 = table(AllTargets, Item, Group); table4 , , Group = Adult Item AllTargets a1a a1b a2 a3 a4 a5 a6 b1 b2 b3 b4 b5 b6 c1 c2 c3 c4 c5 c6 e2 e3 e4 e5 0 1 1 3 2 7 6 5 3 6 3 5 3 2 12 7 8 10 7 3 9 10 7 10 7 8 10 7 10 8 10 11 1 6 5 3 6 10 4 2 , , Group = Child Item AllTargets a1a a1b a2 a3 a4 a5 a6 b1 b2 b3 b4 b5 b6 c1 c2 c3 c4 c5 c6 e2 e3 e4 e5 0 27 46 62 61 67 46 53 37 63 47 60 37 55 67 59 66 64 55 65 63 56 66 69 9 9 4 23 16 34 8 24 11 34 16 4 12 5 > model4 = glmer(AllTargets ~ Group\*Item + (1 | Participant), family=binomial, nAGQ=1) Warning messages: 1: In (function (fn, par, lower = rep.int(-Inf, n), upper = rep.int(Inf, failure to converge in 10000 evaluations 2: In checkConv(attr(opt, "derivs"), opt\$par, ctrl = control\$checkConv, : Model failed to converge with  $max|grad| = 0.0254562$  (tol = 0.001, component 1) > # Didn't converge. Test anyway for comparison > Anova(model4, type="III") # Each effect controlled for all others Analysis of Deviance Table (Type III Wald chisquare tests) Response: AllTargets Chisq Df Pr(>Chisq)<br>15.196 1 0.00009692635 (Intercept) 15.196 1 0.00009692635 \*\*\*<br>Group 30.149 1 0.00000004001 \*\*\*  $0.00000004001$  \*\*\* Item 142.811 22 < 0.00000000000000022 \*\*\* Group: Item 40.040 22 0.0107 \* --- Signif. codes: 0 '\*\*\*' 0.001 '\*\*' 0.01 '\*' 0.05 '.' 0.1 ' ' 1 > # p-value for Group \* Item = 0.0107  $>$ > model4 = glmer(AllTargets ~ Group\*Item + (1 | Participant), family=binomial, nAGQ=0) > Anova(model4, type="III") # Each effect controlled for all others Analysis of Deviance Table (Type III Wald chisquare tests) Response: AllTargets Pr(>Chisq) (Intercept) 13.695 1 0.0002151 \*\*\*<br>Group 27.544 1 0.0000001536 \*\*\* Group 27.544 1 0.0000001536 \*\*\* Item 138.767 22 < 0.00000000000000022 \*\*\* Group: Item 38.309 22 0.0169121 \*  $-$ - $-$ Signif. codes: 0 '\*\*\*' 0.001 '\*\*' 0.01 '\*' 0.05 '.' 0.1 ' ' 1  $>$   $#$  P-value for interaction = 0.0169121 >  $>$  naive4 = qlm(AllTargets  $\sim$  Group\*Item, family=binomial) # Ignoring repeated measures > Anova(naive4, type="III") # Warning about fitted values near zero Analysis of Deviance Table (Type III tests) Response: AllTargets LR Chisq Df Pr(>Chisq) Group 33492 1 <0.0000000000000002 \*\*\*<br>Ttem 175 22 <0.0000000000000002 \*\*\*  $175$  22 <0.00000000000000002 \*\*\*<br>39 22 0.0148 \* Group: Item 39 22  $---$ Signif. codes: 0 '\*\*\*' 0.001 '\*\*' 0.01 '\*' 0.05 '.' 0.1 ' ' 1 Warning messages: 1: glm.fit: algorithm did not converge 2: glm.fit: fitted probabilities numerically 0 or 1 occurred

>

```
> # P-value for interaction = 0.0148
> 
> # <mark>Several values of nAGQ failed</mark>, and <mark>also</mark> these.
> # model4 = glmer(AllTargets ~ Group*Item + (1 | Participant), family=binomial, nAGQ=1, 
> # contrasts = list(Group="contr.treatment", Item="contr.treatment") )
> # model4 = glmer(AllTargets ~ Group*Item + (1 | Participant), family=binomial, nAGQ=1, 
> # contrasts = list(Group="contr.poly", Item=<mark>"contr.poly</mark>") )
> # model4 = glmer(AllTargets ~ Group*Item + (1 | Participant), family=binomial, nAGQ=1,
> # contrasts = list(Group="contr.helmert", Item="contr.helmert") )
> 
> # There is some indication of an interaction between Group and Item, but I can't 
get the model to actually fit. Rather than pursuing it, limit the analysis to just 
kids.
> 
####################################################################
# So here's a collection of potential ways to deal with convergence problems.
# They did not accomplish anything for me with this data set, but it's nice to know
# how to do them.
####################################################################
# The <mark>verbose</mark> option lets you see the progress of maximum likelihood.
glmer(AllTargets ~ Item + (1 | Participant), family=binomial, nAGQ=1, verbose=T)
# Choose a set of starting values for the search.
naive = glm(AllTargets ~ Item , family=binomial)
logregbetahats = naive$coef
summary(
glmer(\text{AllTargets} \sim \text{Item} + (1 \mid \text{Participant}), \text{ family=binomial}, \text{ nAGQ=1}, \text{ verbose=T},\text{start} = \text{list}(\text{fixed=logregbetalates}, \text{theta=1})) # End of summary
# Failed to converge after 10,000 iterations. This search converged when I let
# glmer choose the starting values.
# My brilliant idea of using a nAGQ=0 run as a source of starting values happens to
be the default.
# Try a different optimizer. The default is "bobyqa"
model44 = glmer(AllTargets ~ Group*Item + (1 | Participant), family=binomial,
           nAGQ=1, control = glmerControl(optimizer = "Nelder Mead") )
# Specify maximum number of iterations as well as Nelder_Mead
model44 = glmer(AllTargets ~ Group*Item + (1 | Participant), family=binomial, 
 nAGQ=1, control = glmerControl(optimizer = "Nelder_Mead", 
           optCtrl = list(maxfun=100) )) \# Worked!
# Try 100,000 iterations instead of 10,000.
\overline{\text{model}}44 = glmer(AllTargets ~ Group*Item + (1 | Participant), family=binomial,
                 nAGQ=1, control = glmerControl( optCtrl = list(maxfun=100000)))
```
# What worked for me (sometimes) was trying an equivalent model.

## English Nominal Recursion Study, Part 4: Condition by Agegroup, DV is AllTargets: Limit the analysis to kids

```
> # 4. Condition by Agegroup, DV is AllTargets
> # Limit the analysis to just kids and no Item e6
> 
> rm(list=ls()); options(scipen=999) # To avoid scientific notation
> # Install packages if necessary. Only need to do this once.
> # install.packages("lme4") 
> # install.packages("car") 
> # Load packages -- do this every time
> library(lme4) # For lmer function
Loading required package: Matrix
> library(car) # For F-tests with p-values, Wald chi-squared tests
>> # Read data into a data frame
> rdata = 
read.table("http://www.utstat.toronto.edu/~brunner/workshops/mixed/Recursion.data.txt", 
header=T)
> # rdata = read.table("Recursion.data.txt", header=T) # Local copy of the data
> dim(rdata)
[1] 2100 18
> # Eliminate adults and Item e6 
> rdata = subset(rdata,Item != 'e6'); rdata = subset(rdata,Group == 'Child')
> dim(rdata)
[1] 1704 18
> # Also eliminate 6 rows with NA for AllTargets and StrictTarget. This reduces
> # headaches later.
> rdata = subset(rdata, !is.na(AllTargets))
> dim(rdata)
[1] 1698 18
>> head(rdata); attach(rdata)
  Participant AgeinMonths Group Agegroup Condition Item StrictTarget AllTargets
1 1 48.5 Child 4 yos A ala 1 1 1<br>2 1 48.5 Child 4 yos A alb 0 0
2 1 48.5 Child 4 yos A alb 0 0<br>3 1 48.5 Child 4 yos A a 2 0 0
           1 48.5 Child 4yos A<br>1 48.5 Child 4yos A<br>1 48.5 Child 4yos A
4 1 48.5 Child 4 yos A a 3 0 0<br>5 1 48.5 Child 4 yos A a 4 0 0
5 1 48.5 Child 4yos<br>7 1 48.5 Child 4yos
7 1 48.5 Child 4yos A a6 0 0
 Years Months Days KABC_Hand CELF_SS CELF_WS CELF_EV CELF_Sent PPVT KBIT
\begin{array}{ccccccccccc} 1 & 4 & 0 & 14 & - & 4 & -16 & -13 & -22 & - & 21 & 92 & \text{NA} \ 2 & 4 & 0 & 14 & 4 & 16 & 13 & 22 & 21 & 92 & \text{NA} \end{array}2 4 0 14 4 16 13 22 21 92 NA
3 4 0 14 4 16 13 22 21 92 NA
4 4 0 14 4 16 13 22 21 92 NA
5 4 0 14 4 16 13 22 21 92 NA
7 4 0 14 4 16 13 22 21 92 NA
> Item = factor(Item); Agegroup = factor(Agegroup) # To eliminate empty levels
> # Effect coding
> contrasts(Agegroup) = contr.sum; contrasts(Condition) = contr.sum
```

```
> 
> table5 = table(AllTargets,Condition,Agegroup); table5 # Looks like an interaction
, , Agegroup = 4yos
           Condition
AllTargets A B C E
          0 141 122 140 120
          1 31 28 10 4
, , Agegroup = 5yos
           Condition
AllTargets A B C E
          0 139 112 139 121
 1 34 38 11 4
, , Agegroup = 6yos
          Condition<br>
A B
AllTargets A B C E
 0 82 65 97 84
 1 65 61 29 21
> # Make table of percentages
> prop5.3 = prop.table(table5[,,1],2)
> prop5.5 = prop.table(table5[,,2],2)
> prop5.6 = prop.table(table5[,,3],2)
> PercentRecursion = rbind(prop5.3[2,], prop5.5[2,], prop5.6[2,])
> PercentRecursion = round(100*PercentRecursion,2)
> rownames(PercentRecursion) = c("4yos","5yos","6yos"); PercentRecursion
 A B C E
4yos 18.02 18.67 6.67 3.23<br>5yos 19.65 25.33 7.33 3.20
5yos 19.65 25.33
6yos 44.22 48.41 23.02 20.00
> round(addmargins(PercentRecursion, FUN=mean, quiet=T),2)
         A B C E mean<br>02 18.67 6.67 3.23 11.65
4yos 18.02 18.675yos 19.65 25.33 7.33 3.20 13.88
6yos 44.22 48.41 23.02 20.00 33.91
mean 27.30 30.80 12.34 8.81 19.81
> 
> # Significance Tests
> model5 = glmer(AllTargets ~ Condition*Agegroup + (1 | Participant),
family=binomial, nAGQ=1)
> Anova(model5, type="III") # p-value for interaction = 0.721 
Analysis of Deviance Table (Type III Wald chisquare tests)
Response: AllTargets
                    Chisq Df Pr(>Chisq)<br>169.1986 1 < 0.00000000000000022
(Intercept) 169.1986 1 < 0.00000000000000022 ***<br>Condition 87.5306 3 < 0.00000000000000022 ***
Condition 87.5306 3 < 0.00000000000000022 ***<br>Agegroup 32.2982 2 0.00000009695 ***
                      2.2982 2 0.00000009695 ***<br>3.6717 6 0.721
Condition:Aqeqroup 3.6717 6---
Signif. codes: 0 '***' 0.001 '**' 0.01 '*' 0.05 '.' 0.1 ' ' 1
> 
> # Make a table of estimated population mean log odds
> X = model_matrix(model5) # The X matrix!> summary5 = summary(model5)
> betahat = cbind(summary5$coef[,1]) # Estimated fixed effects as a column vector.
> estlogodds = X %*% betahat # Estimated pop mean log odds for each observation.
>> aggmeans = aggregate(estlogodds, by = list(Agegroup,Condition), FUN = mean)
> aggmeans
```

```
 Group.1 Group.2 V1
1 4yos A -1.78883979<br>2 5yos A -1.66400533
                 A -1.664005333 6yos A -0.26257195
4 4yos B -1.74671600
5 5yos B -1.30237792
6 6yos B -0.06825281
7 4yos C -3.02596960
8 \frac{5\text{y}}{8} C -2.91240497
9 6yos C -1.37134313
10 4yos E -3.82377098<br>11 5yos E -3.82141335
                  E -3.8214133512 6yos E -1.57041266
> # aggregate(estlogodds, by = list(Agegroup,Condition), FUN = sd) # All zeros
> treatmeans = aggmeans[,3]
> dim(treatmeans) = c(3, 4)> rownames(treatmeans) = rownames(PercentRecursion)
> colnames(treatmeans) = colnames(PercentRecursion)
> round(addmargins(treatmeans, FUN=mean, quiet=T), 2) \# With marginal means<br>A<br>B<br>C<br>E<br>mean
          A B C E mean
4yos -1.79 -1.75 -3.03 -3.82 -2.605yos -1.66 -1.30 -2.91 -3.82 -2.43
6yos -0.26 -0.07 -1.37 -1.57 -0.82mean -1.24 -1.04 -2.44 -3.07 -1.95> round(addmargins(PercentRecursion, FUN=mean, quiet=T),2) # For comparison
                  C E mean<br>6.67 3.23 11.65
4yos 18.02 18.67
5yos 19.65 25.33 7.33 3.20 13.88
6yos 44.22 48.41 23.02 20.00 33.91
mean 27.30 30.80 12.34 8.81 19.81
> 
> # Test pairwise differences between marginal means with a Bonferroni correction
> # First make a combination variable.
> 
> # The combination variable AgeCond will have 12 values.
> n = length(AllTargets); n
[1] 1698
> AgeCond = character(n) # A character-valued variable of length n
> for(j in 1:n) AgeCond[j] = paste(Agegroup[j],Condition[j],sep='')
> freq = table(AgeCond); freq
AgeCond
4yosA 4yosB 4yosC 4yosE 5yosA 5yosB 5yosC 5yosE 6yosB 6yosC 6yosE 6yosE 6yosE 6yosE 6yosE 6yosE 6yosE 6yosE 6yosE 6yosE 6yosE 6yosE 6yosE 6yosE 6yosE 6yosE 6yosE 6yosE 6yosE 6yosE 6yosE 6yosE 6yosE 6yosE 6yosE 6yosE 6yosE 
 172 150 150 124 173 150 150 125 147 126 126 105 
> 
> # Fit a no-intercept model on the combination variable. 
> noint = glmer(AllTargets ~ 0+ AgeCond + (1 | Participant), family=binomial) 
Warning message:
In checkConv(attr(opt, "derivs"), opt$par, ctrl = control$checkConv, :
  Model failed to converge with max |grad| = 0.00346365 (tol = 0.001, component 1)
```

```
> nointsum = summary(noint); nointsum
Generalized linear mixed model fit by maximum likelihood (Laplace Approximation) [
glmerMod]
  Family: binomial ( logit )
Formula: AllTargets \sim 0 + AgeCond + (1 | Participant)
  AIC BIC logLik deviance df.resid<br>1439.5 1510.2 -706.7 1413.5 1685
                     -706.7Scaled residuals:<br>Min 10
             Min 1Q Median 3Q Max 
-2.1189 - 0.4659 - 0.2676 - 0.1177Random effects:
                          Variance Std.Dev.
  Participant (Intercept) 0.8784 0.9373 
Number of obs: 1698, groups: Participant, 71
Fixed effects:
Estimate Std. Error z value Pr(>|z|)<br>AgeCond4yosA -1.78928 0.28882 -6.195 0.0000000005826662
                         0.28882 -6.195 0.0000000005826662 ***
AgeCond4yosB -1.74756 0.29745 -5.875 0.0000000042263150 ***
AgeCond4yosC -3.02728 0.39232 -7.716 0.0000000000000120 ***
AgeCond4yosE -3.82506  0.54968 -6.959  0.0000000000034356 ***<br>AgeCond5yosA -1.66408  0.28286 -5.883  0.0000000040270322 ***
AgeCond5yosA -1.66408  0.28286 -5.883  0.000000040270322 ***<br>AgeCond5yosB -1.30203  0.28004 -4.649  0.0000033292673787 ***
AgeCond5yosB -1.30203 0.28004 -4.649 0.0000033292673787 ***
AgeCond5yosC -2.91164 0.37958 -7.671 0.0000000000000171 ***
                          0.54872 -6.965 0.0000000000032921 ***<br>0.27119 -0.965 0.334
AgeCond6yosA -0.26183 0.27119 -0.965 0.334 
AgeCond6yosB -0.06788<br>AgeCond6yosC -1.37091
                          0.30457 -4.501 0.0000067564687411 ***
AgeCond6yosE -1.57043 0.32995 -4.760 0.0000019399829116 ***
---
Signif. codes: 0 '***' 0.001 '**' 0.01 '*' 0.05 '.' 0.1 ' ' 1
> treatmeans # For comparison
A B C E
4yos -1.7888398 -1.74671600 -3.025970 -3.823771
5yos -1.6640053 -1.30237792 -2.912405 -3.821413
6yos -0.2625719 -0.06825281 -1.371343 -1.570413
> # In spite of the no convergence warning, the estimates are close to 
> # the ones based on model5. Go with it.
>> # Rows of Condmat are contrasts for pairwise comparisons of marginal 
> # Condition means
> freq
AgeCond
4yosA 4yosB 4yosC 4yosE 5yosA 5yosB 5yosC 5yosE 6yosA 6yosB 6yosC 6yosE 
 172 150 150 124 173 150 150 125 147 126 126 105 
> Condmat = rbind(
+ # 4yosA 4yosB 4yosC 4yosE 5yosA 5yosB 5yosC 5yosE 6yosA 6yosB 6yosC 6yosE<br>+ c( 1, -1, 0, 0, 1, -1, 0, 0, 1, -1, 0, 0),
+ c( 1, -1, 0, 0, 1, -1, 0, 0, 1, -1, 0, 0),<br>+ c( 1, 0, -1, 0, 1, 0, -1, 0, 1, 0, -1, 0),
+ c( 1, 0, -1, 0, 1, 0, -1, 0, 1, 0, -1, 0),
+ c( 1, 0, 0, -1, 1, 0, 0, -1, 1, 0, 0, -1),
+ c( 0, 1, -1, 0, 0, 1, -1, 0, 0, 1, -1, 0),
+ c( 0, 1, 0, -1, 0, 1, 0, -1, 0, 1, 0, -1),
+ c( 0, 0, 1, -1, 0, 0, 1, -1, 0, 0, 1, -1))
+ c(0, 0, 1, -1, 0,<br>> colnames(Condmat) = names(freq)
> rownames(Condmat) = c("AvsB","AvsC","AvsE","BvsC","BvsE","CvsE")
```

```
> Condmat
      4yosA 4yosB 4yosC 4yosE 5yosA 5yosB 5yosC 5yosE 6yosA 6yosB 6yosC 6yosE
AvsB 1 -1 0 0 1 -1 0 0 1 -1 0 0
AvsC   1   0  (–1   0   1   0  (–1   0   1   0  (–1   <mark>0</mark>
AvsE 1 0 0 -1 1 0 0 -1 1 0 0 <mark>-1</mark>
BvsC   0   1  (–1   10   0   1  (–1   10   <mark>0   1</mark>   <mark>(1</mark>   <mark>–1</mark>   10
BvsE 0 1 0 -1 0 1 0 -1 0 1 0 1
CvsE 0 0 1 -1 0 0 1 -1 0 0 1
> # Rows of Agemat are contrasts for pairwise comparisons of marginal 
> # Agegroup means
> Agemat = rbind(
+ # 4yosA 4yosB 4yosC 4yosE 5yosA 5yosB 5yosC 5yosE 6yosA 6yosB 6yosC 6yosE<br>+ c( 1, 1, 1, 1, -1, -1, -1, -1, 0, 0, 0, 0),
             + c( 1, 1, 1, 1, -1, -1, -1, -1, 0, 0, 0, 0),
+ c( \quad 1, \qquad \quad 1, \quad \quad 1, \qquad 1, \qquad 0, \qquad 0, \qquad 0, \qquad 0, \qquad -1, \qquad -1, \quad -1, \quad -1), \\ + c( \quad 0, \qquad \quad 0, \qquad 0, \qquad 0, \qquad 1, \qquad 1, \qquad 1, \qquad 1, \qquad -1, \qquad -1, \quad -1, \quad -1))+ c( 0, 0, 0, 0, 1, 1, 1, 1, -1, -1, -1, -1))
> colnames(Agemat) = names(freq)
> rownames(Agemat) = c("4vs5","4vs6","5vs6")
> Agemat
4yosA 4yosB 4yosC 4yosE 5yosA 5yosB 5yosC 5yosE 6yosB 6yosE 6yosC 6yosE 4vs5 1 1 1 1 -1 -1 -1 -1 0 0 0 0
4 vs 5 1 1 1 1 1 -1 -1 -1 -1 0 0 0 0
4vs6 1 1 1 1 0 0 0 0 -1 -1 -1 -1
5vs6 0 0 0 0 1 1 1 1 -1 -1 -1 -1
> 
> # Make pairwise comparison matrices. Chi-squared test statistics will be in the
> # upper triangle, and unadjusted p-values in the lower triangle.
> ConditionPairwise = diag(4)
> rownames(ConditionPairwise) = colnames(ConditionPairwise) = c("A","B","C","E")
> 
> # Look at one test to see what's going on
> L = \text{Condmat}[1, 1 \# \text{Row } 1> testtest = linearHypothesis(noint,L) # Testing H0: L beta = 0
> testtest
Linear hypothesis test
Hypothesis:
AgeCond4yosA - AgeCond4yosB + AgeCond5yosA - AgeCond5yosB + AgeCond6yosA - 
AgeCond6yosB = 0Model 1: restricted model
Model 2: AllTargets \sim 0 + AgeCond + (1 | Participant)
   Df Chisq Pr(>Chisq)
\frac{1}{2}2 1 1.4925 0.2218
> c(testtest[2,2], testtest[2,3])
[1] 1.4924858 0.2218312
```

```
> 
> # Fill the ConditionPairwise matrix
> rowno = 0
> for(i in 1:3)
++ for(j in (i+1):4)
+ \qquad \qquad {
+ rowno=rowno+1
+ L = Condmat[rowno,]<br>+ Ltest = linearHypot
+ Ltest = linearHypothesis(noint,L) # Testing H0: L beta = 0<br>+ ConditionPairwise[i,j] = Ltest[2,2] # Test statistic
+ ConditionPairwise[i,j] = Ltest[2,2] # Test statistic<br>+ ConditionPairwise[j,i] = Ltest[2,3] # p-value
+ ConditionPairwise[j,i] = Ltest[2,3] # p-value<br>+ \lambda # Next i
+ } # Next j
      } # Next i
> AgePairwise = diag(3)
 > rownames(AgePairwise) = colnames(AgePairwise) = c("4yos","5yos","6yos")
> rowno = 0
> for(i in 1:2)
+ +for(j in (i+1):3)
+ \qquad \qquad {
+ rowno=rowno+1<br>+ L = Agematiro
+ L = Agemat[rowno,]<br>+ Ltest = linearHypo
+ Ltest = linearHypothesis(noint,L) # Testing H0: L beta = 0
+ AgePairwise[i,j] = Ltest[2,2] # Test statistic
+ AgePairwise[j,i] = Ltest[2,3] # p-value
+ } # Next j
      \frac{1}{2} # Next i
> 
> # Here are the tables of means again.
> round(addmargins(treatmeans,FUN=mean, quiet=T),2) # Estimated population mean log
odds of recursion
          A B C E mean
4yos -1.79 -1.75 -3.03 -3.82 -2.60
5yos -1.66 -1.30 -2.91 -3.82 -2.43
6yos -0.26 -0.07 -1.37 -1.57 -0.82
mean -1.24 -1.04 -2.44 -3.07 -1.95
> round(addmargins(PercentRecursion, FUN=mean, quiet=T),2) # Percent recursion
         A B C E mean<br>02 18.67 6.67 3.23 11.65
4yos 18.02 18.67
5yos 19.65 25.33 7.33 3.20 13.88
6yos 44.22 48.41 23.02 20.00 33.91
mean 27.30 30.80 12.34 8.81 19.81
> # Pairwise comparisons between Condition means A, B, C, E
> ConditionPairwise
A B C E
A 1.00000000000000000 1.4924857721928317389 34.18923054 43.367609
B 0.22183117846160316 1.0000000000000000000 45.18013910 52.437336
C 0.00000000500049219 0.0000000000179718473 1.00000000 4.358665
E 0.00000000004536355 0.0000000000004441983 0.03682115 1.000000
> # Pairwise comparisons between Agegroup means 4,5,6 yrs old
> AgePairwise
 4yos 5yos 6yos
4yos 1.0000000000000 0.221685065362 25.54517
5yos 0.6377589717567 1.000000000000 21.24834
6yos 0.0000004321467 0.000004034592 1.00000
> # To protect all 9 tests with a Bonferroni correction, compare p-values to
> 0.05/9[1] 0.005555556
```

```
> 
> # Try continuous age
> 
> model6a = glmer( AllTargets \sim AgeinMonths + Condition + (1 | Participant),<br>+ family=binomial, nAGO=1.
                     family=binomial, nAGQ=1,
                     contrasts = list(Condition="contr.treatment") )
> summary(model6a) # Pretty nice
Generalized linear mixed model fit by maximum likelihood (Laplace Approximation) [
glmerMod]
  Family: binomial ( logit )
Formula: AllTargets \sim AgeinMonths + Condition + (1 | Participant)
  AIC BIC logLik deviance df.resid<br>1429.2 1461.9 -708.6 1417.2 1692
                      -708.6Scaled residuals: 
     Min 1Q Median 3Q Max 
-2.2811 - 0.4611 - 0.2809 - 0.1364 4.8863
Random effects:
 Groups Name Variance Std.Dev.<br>Participant (Intercept) 0.8524 0.9233
 Participant (Intercept) 0.8524
Number of obs: 1698, groups: Participant, 71
Fixed effects:
             Estimate Std. Error z value Pr(>|z|)(Intercept) -6.19773 0.91381 -6.782 0.00000000001183 ***
                           0.01367 5.542 0.00000002984295 ***<br>0.16256 1.285 0.199
ConditionB 0.20885<br>ConditionC -1.18535
                           0.19702 -6.017 0.00000000178162 ***
ConditionE -1.63912 0.23432 -6.995 0.00000000000265 ***
---
Signif. codes: 0 '***' 0.001 '**' 0.01 '*' 0.05 '.' 0.1 ' ' 1
Correlation of Fixed Effects:
               (Intr) AgnMnt CndtnB CndtnC
AgeinMonths -0.984<br>ConditionB -0.101 0.015
ConditionB -0.101ConditionC -0.019 -0.048 0.391 
ConditionE -0.003 -0.053 0.328 0.296
>> # <mark>One could include interaction terms (products), but</mark> the test would be for
> # departure from proportional odds; it's too strange.
>> Anova(model6a, type="III")
Analysis of Deviance Table (Type III Wald chisquare tests)
Response: AllTargets
                              Pr(>Chisq)<br>0.000000000001183 ***
(Intercept) 45.999 1 0.00000000001183 ***
AgeinMonths 30.718 1<br>Condition 95.500 3
             95.500 \quad 3 \leq 0.00000000000000022 ***
---
Signif. codes: 0 '***' 0.001 '**' 0.01 '*' 0.05 '.' 0.1 ' ' 1
> 5.542^{\circ}2[1] 30.71376
> # Right, it's a Wald test: for df=1, Chi-square = Z-squared
>
```

```
> # Include the tests as covariates -- except KBIT (too many NAs)
> # This is very nice. You could have time-varying covariates,
> # Like concentration of ADHD drug in the kid's bloodstream if it were a 
> # longitudinal study.
> model6b = qlmer( AllTargets \sim AgeinMonths + KABC Hand + CELF SS + CELF WS +
+ CELF_EV + CELF_Sent + PPVT +
+ Condition + (1 | Participant), family=binomial, nAGQ=1,
+ contrasts = list(Condition="contr.treatment") )
Warning messages:
1: In checkConv(attr(opt, "derivs"), opt$par, ctrl = control$checkConv, :
  Model failed to converge with max|grad| = 0.1301 (tol = 0.001, component 1)
2: In checkConv(attr(opt, "derivs"), opt$par, ctrl = control$checkConv,
  Model is nearly unidentifiable: very large eigenvalue
 - Rescale variables?; Model is nearly unidentifiable: large eigenvalue ratio
  - Rescale variables?
> 
> # Failure to converge, with suggestions about re-scaling ...
> # Max gradient does not look good.
> 
> # Are the independent variables too highly correlated?
> cor(rdata[, c(2, 12:17)]AgeinMonths KABC_Hand CELF_SS CELF_WS CELF_EV CELF_Sent PPVT<br>AgeinMonths 1.0000000 0.5412701 0.5341597 0.5775873 0.4491584 0.5511442 0.7372568
AgeinMonths 1.0000000 0.5412701 0.5341597 0.5775873 0.4491584 0.5511442 0.7372568<br>KABC_Hand 0.5412701 1.0000000 0.4944667 0.4625104 0.2813629 0.3725062 0.6203403
KABC_Hand 0.5412701 1.0000000 0.4944667 0.4625104 0.2813629 0.3725062 0.6203403<br>CELF_SS 0.5341597 0.4944667 1.0000000 0.7048561 0.5013098 0.6266722 0.7193117<br>CELF_WS 0.5775873 0.4625104 0.7048561 1.0000000 0.6186514 0.7858
                 CELF_SS 0.5341597 0.4944667 1.0000000 0.7048561 0.5013098 0.6266722 0.7193117
CELF_WS 0.5775873 0.4625104 0.7048561 1.0000000 0.6186514 0.7858615 0.7133241<br>CELF_EV 0.4491584 0.2813629 0.5013098 0.6186514 1.0000000 0.4885895 0.6537793
CELF_EV 0.4491584 0.2813629 0.5013098 0.6186514 1.0000000 0.4885895 0.6537793<br>CELF_Sent 0.5511442 0.3725062 0.6266722 0.7858615 0.4885895 1.0000000 0.6997446
CELF_Sent 0.5511442 0.3725062 0.6266722 0.7858615 0.4885895 1.0000000 0.6997446
                 0.7372568 0.6203403 0.7193117 0.7133241 0.6537793 0.6997446 1.0000000
> # Looks quite nice
> # Try standardizing age and the test scores - 7 of them
> zAgeinMonths = (AgeinMonths-mean(AgeinMonths))/sd(AgeinMonths)
> zKABC_Hand = (KABC_Hand-mean(KABC_Hand))/sd(KABC_Hand)
> zCELF_SS = (CELF_SS-mean(CELF_SS))/sd(CELF_SS)
> zCELF_WS = (CELF_WS-mean(CELF_WS))/sd(CELF_WS)
> zCELF_EV = (CELF_EV-mean(CELF_EV))/sd(CELF_EV)
> zCELF Sent = (CELF Sent-mean(CELF Sent))/sd(CELF Sent)
> zPPVT = (PPVT-mean(PPVT)) / sd(PPVT)>> model6b = glmer( AllTargets \sim zAgeinMonths + zKABC_Hand + zCELF_SS + zCELF_WS + \frac{7}{2}+ zCELF_EV + zCELF_Sent + zPPVT +
+ Condition + (1 | Participant), family=binomial, nAGQ=1,<br>+ contrasts = list(Condition="contr.treatment") )
                       contrast = list(Condition="contr.treatment")Warning message:
In checkConv(attr(opt, "derivs"), opt$par, ctrl = control$checkConv, :
  Model failed to converge with max|grad| = 0.0103166 (tol = 0.001, component 1)
> # The maximum gradient element is still above tolerance but it's much better.
> 
> # I wonder about a no-intercept model
\rightarrow> model6c = glmer( AllTargets \sim 0 + zAgeinMonths + zKABC_Hand + zCELF_SS +<br>+ \frac{7}{5} zCELF WS + \frac{7}{5}CELF EV + \frac{7}{5}CELF Sent + \frac{7}{5}PPVT +
                       + zCELF_WS + zCELF_EV + zCELF_Sent + zPPVT +
                      Condition + (1 | Participant), family=binomial, nAGQ=1)
> # Hoho!
> summary(model6c)
```
Generalized linear mixed model fit by maximum likelihood (Laplace Approximation) [ glmerMod] Family: binomial ( logit ) Formula: AllTargets  $\sim$  0 + zAgeinMonths + zKABC Hand + zCELF SS + zCELF WS + zCELF EV + zCELF Sent + zPPVT + Condition  $\overline{+}$  (1 | Participant) AIC BIC logLik deviance df.resid 1395.4 1460.6 -685.7 1371.4 1686 Scaled residuals: Min 1Q Median 3Q Max -2.0537 -0.4768 -0.2721 -0.0978 7.7211 Random effects: Groups Name Variance Std.Dev. Participant (Intercept) 0.2895 0.5381 Number of obs: 1698, groups: Participant, 71 Fixed effects: Estimate Std. Error z value  $Pr(z|z|)$ zAgeinMonths -0.004526 0.153270 -0.030 0.976442<br>zKABC Hand -0.188966 0.126655 -1.492 0.135705 zKABC\_Hand -0.188966 0.126655 -1.492 0.135705<br>zCELF SS 0.254474 0.164264 1.549 0.121339 zCELF\_SS 0.254474 0.164264 1.549 0.121339 zCELF\_WS 0.183961 0.208588 0.882 0.377812 zCELF\_EV -0.024733 0.157811 -0.157<br><mark>zCELF\_Sent</mark> 0.690782 0.193351 3.573 zCELF\_Sent 0.690782 0.193351 3.573 0.000353 \*\*\* 0.365971 0.233511<br>1.378051 0.141966  $\text{Condition} \quad -1.378051 \quad 0.141966 \quad -9.707 \leq 0.000000000000002 \quad *** \quad \text{Condition} \quad -1.170641 \quad 0.144448 \quad -8.104 \quad 0.000000000000000531 \quad *** \quad$ ConditionB  $-1.170641$   $0.144448$   $-8.104$   $0.000000000000000531$  \*\*\*<br>ConditionC  $-2.555724$   $0.188686$   $-13.545$  < 0.00000000000000002 \*\*\*  $0.188686 -13.545 < 0.0000000000000002$  \*\*\* ConditionE -3.004410 0.228419 -13.153 < 0.0000000000000002 \*\*\* --- Signif. codes: 0 '\*\*\*' 0.001 '\*\*' 0.01 '\*' 0.05 '.' 0.1 ' ' 1 Correlation of Fixed Effects: zAgnMn zKABC\_ zCELF\_SS zCELF\_W zCELF\_E zCELF\_Sn zPPVT CndtnA CndtnB zKABC\_Hand -0.086<br>zCELF SS 0.003 zCELF\_SS 0.003 -0.075 zCELF\_WS -0.100 -0.190 -0.275<br>zCELF\_EV 0.075 0.233 0.106  $0.075$   $0.233$   $0.106$   $-0.380$ <br> $-0.165$   $0.154$   $0.067$   $-0.456$ zCELF\_Sent -0.165 0.154 0.067 -0.456 0.061<br>zPPVT -0.462 -0.349 -0.336 0.054 -0.418 -0.186  $\text{zPPVT}^-$  -0.462 -0.349 -0.336 0.054 -0.418 -0.186<br>ConditionA 0.105 0.041 -0.096 -0.043 0.031 -0.181<br>ConditionB 0.109 0.041 -0.092 -0.038 0.034 -0.172 ConditionA 0.105 0.041 -0.096 -0.043 0.031 -0.181 -0.047 ConditionB 0.109 0.041 -0.092 -0.038 0.034 -0.172 -0.047 0.346 Conditions 0.109 0.041 -0.092 -0.038 0.034 -0.172 -0.047 0.346<br>ConditionC 0.074 0.048 -0.082 -0.036 0.028 -0.163 -0.055 0.312 0.293<br>ConditionE 0.059 0.043 -0.069 -0.031 0.024 -0.139 -0.051 0.265 0.249  $-0.031$   $0.024$   $-0.139$ CndtnC zKABC\_Hand zCELF\_SS zCELF\_WS zCELF\_EV zCELF\_Sent zPPVT ConditionA ConditionB ConditionC ConditionE 0.246

> Anova(model6c, type="III") Analysis of Deviance Table (Type III Wald chisquare tests) Response: AllTargets Pr(>Chisq) zAgeinMonths 0.0009 1 0.9764417 zKABC\_Hand<br>zCELF SS 2.4000 1 0.1213389<br>0.7778 1 0.3778120 zCELF<sup>--</sup>WS 0.7778 1 0.3778120<br>zCELF<sup>--</sup>EV 0.0246 1 0.8754637 zCELF\_EV 0.0246 1 0.8754637  $0.0003533$  \*\*\* zPPVT 2.4563 1 0.1170552<br>Condition 302.8184 4 < 0.00000000000000022  $302.8184 \quad 4 \leq 0.00000000000000022$  \*\*\* --- Signif. codes: 0 '\*\*\*' 0.001 '\*\*' 0.01 '\*' 0.05 '.' 0.1 ' ' 1 > # Test for condition is undesirable.  $>$ > # Model 6b was not too bad. > summary(model6b) Generalized linear mixed model fit by maximum likelihood (Laplace Approximation) [ glmerMod] Family: binomial ( logit ) Formula: AllTargets ~ zAgeinMonths + zKABC\_Hand + zCELF\_SS + zCELF\_WS +  $ZCELF_EV + ZCELF_Sent + ZPPVT + Condition + (1 | Participant)$  AIC BIC logLik deviance df.resid 1395.4 1460.6 -685.7 1371.4 1686 Scaled residuals: Min 1Q Median 3Q Max -2.0533 -0.4770 -0.2722 -0.0977 7.7325 Random effects:<br>Groups Name Variance Std.Dev.<br>0.2896 0.5382 Participant (Intercept) 0.2896 Number of obs: 1698, groups: Participant, 71 Fixed effects: Estimate Std. Error z value Pr(>|z|)<br>Intercept) -1.378220 0.141984 -9.707 < 0.00000000000000002  $0.141984$   $-9.707 < 0.00000000000000002$  \*\*\*<br>0.153291  $-0.034$  0.972870 zAgeinMonths -0.005213 0.153291 -0.034 0.972870 zKABC\_Hand -0.188511 0.126663 -1.488 0.136676<br>zCELF SS 0.253675 0.164275 1.544 0.122538 zCELF\_SS 0.253675 0.164275 1.544 0.122538 zCELF\_WS 0.186115 0.208632 0.892 0.372355 zCELF\_EV -0.025301 0.157833 -0.160 0.872645 zCELF\_Sent 0.690732 0.193376 3.572 0.000354 \*\*\*<br>zPPVT 0.365566 0.233541 1.565 0.117508 0.365566 0.233541 ConditionB 0.207371 0.163751 1.266 0.205377<br>ConditionC -1.176929 0.197613 -5.956 0.00000000258932 0.197613 -5.956 0.00000000258932 \*\*\*<br>0.234765 -6.927 0.0000000000429 \*\*\* ConditionE  $-1.626274$ --- Signif. codes: 0 '\*\*\*' 0.001 '\*\*' 0.01 '\*' 0.05 '.' 0.1 ' ' 1

Correlation of Fixed Effects: (Intr) zAgnMn zKABC\_ zCELF\_SS zCELF\_W zCELF\_E zCELF\_Sn zPPVT CndtnB zAgeinMnths 0.106<br>zKABC\_Hand 0.041 zKABC\_Hand 0.041 -0.086<br>zCELF\_SS -0.096 0.003 zCELF\_SS -0.096 0.003 -0.075<br>zCELF\_WS -0.043 -0.100 -0.190<br>zCELF\_EV 0.031 0.076 0.233 zCELF\_WS -0.043 -0.100 -0.190 -0.275 zCELF\_EV 0.031 0.076 0.233 0.106 -0.380 zCELF\_Sent -0.181 -0.165 0.154 0.067 -0.455 0.060  $\text{zPPVT}$  -0.047 -0.462 -0.349 -0.336 0.054 -0.418 -0.186<br>ConditionB -0.561 0.005 0.001 0.002 0.004 0.003 0.005 ConditionB  $-0.561$  0.005 0.001 0.002 0.004 0.003 0.005  $-0.001$ <br>ConditionC  $-0.421$   $-0.005$  0.016  $-0.009$   $-0.004$  0.005  $-0.026$   $-0.019$  0.393  $ConditionC -0.421 -0.005 0.016 -0.009$ ConditionE -0.346 -0.007 0.017 -0.009 -0.005 0.005 -0.025 -0.021 0.329 CndtnC zAgeinMnths zKABC\_Hand zCELF\_SS zCELF\_WS zCELF\_EV zCELF\_Sent zPPVT ConditionB ConditionC ConditionE 0.297 convergence code: 0 Model failed to converge with  $max|grad| = 0.0103166$  (tol = 0.001, component 1) > Anova(model6b, type="III") Analysis of Deviance Table (Type III Wald chisquare tests) Response: AllTargets Chisq Df Pr(>Chisq)  $(Intercept)$  94.2230 1 < 0.00000000000000022 \*\*\* zAgeinMonths 0.0012 1 0.9728699 zKABC\_Hand 2.2150 1 0.1366756 zCELF\_SS 2.3846 1 0.1225382 zCELF\_WS 0.7958 1 0.3723552 zCELF\_EV 0.0257 1 0.8726451  $0.0003543$  \*\*\*  $\text{zPPVT}$  2.4502 1 0.1175078<br>Condition 93.6799 3 < 0.00000000000000022  $93.6799 \quad 3 \leq 0.00000000000000022$  \*\*\*  $---$ Signif. codes: 0 '\*\*\*' 0.001 '\*\*' 0.01 '\*' 0.05 '.' 0.1 ' ' 1 > # Look how close the z statistics are to Model 6c. It looks like CELF Sent > # is doing something even controlling for the other covariates. Age and > # some of the other tests may be washing out each other's effects. Note that > # this regression model is can't be correct. Age influences maturation, a > # latent variable that is reflected in the test scores as well as use of > # sophisticated grammar. Anyway, let's see if the other test scores are > # significantly related to AllTargets when we control for age, CELF\_Sent  $>$  # and Condition. We could get a Wald test with linearHypothesis, but how > # about a nice likelihood ratio test? Fit a restricted model without > # zKABC Hand + zCELF SS + zCELF WS + zCELF EV + zPPVT >  $>$  restricted = glmer( AllTargets  $\sim$  0 + zAgeinMonths + zCELF\_Sent + Condition +  $(1 |$  Participant), family=binomial, nAGQ=1) > anova(restricted, model6c)

```
Data: NULL
Models:
restricted: AllTargets \sim 0 + zAgeinMonths + zCELF Sent + Condition + (1 |
restricted: Participant)
model6c: AllTargets \sim 0 + zAgeinMonths + zKABC Hand + zCELF SS + zCELF WS +
model6c: zCELF_EV + zCELF_Sent + zPPVT + Condition + (1^- Participant)<br>Df AIC BIC logLik deviance Chisg Chi Df Pr(>Chisg)
                     \overline{AIC} BIC logLik deviance Chisq Chi Df Pr(>Chisq)<br>06.2 1434.3 -691.1 1382.2
restricted 7 1396.2 1434.3 -691.1<br>model6c 12 1395.4 1460.7 -685.7
             12 1395.4 1460.7 -685.7 1371.4 10.796 5 0.05559.
---
Signif. codes: 0 '***' 0.001 '**' 0.01 '*' 0.05 '.' 0.1 ' ' 1
> summary(restricted)
Generalized linear mixed model fit by maximum likelihood (Laplace Approximation) [
glmerMod]
  Family: binomial ( logit )
Formula: AllTargets \sim 0 + zAgeinMonths + zCELF Sent + Condition + (1 |
      Participant)
  AIC BIC logLik deviance df.resid<br>1396.2 1434.3 -691.1 1382.2 1691
                         -691.1 1382.2 1691
Scaled residuals:<br>Min 10 1
                Min 1Q Median 3Q Max 
-2.0219 -0.4900 -0.2810 -0.1198 6.0955 
Random effects:
  Groups Name Variance Std.Dev.
 Participant (Intercept) 0.4021 0.6341
Number of obs: 1698, groups: Participant, 71
Fixed effects:
               Estimate Std. Error z value Pr(z|z|)<br>
0.2236 0.1261 1.773 0.0762.
<mark>zAgeinMonths</mark>  0.2236   0.1261   1.773<br>zCELFSent  0.9788   0.1661   5.894
zCELF_Sent 0.9788 0.1661 5.894 0.0000000037603410 ***
                                0.1458 -9.280 < 0.000000000000002 ***
\text{Condition} \quad -1.1450 \quad 0.1482 \quad -7.724 \quad 0.000000000000113 \quad *** \quad \text{Condition} \quad -2.5336 \quad 0.1914 \quad -13.239 \leq 0.0000000000000002 \quad *** \quad \text{[to]} \quad +2.5336\text{ConditionC} -2.5336 0.1914 -13.239 < 0.0000000000000002 ***<br>ConditionE -2.9828 0.2305 -12.943 < 0.00000000000000002 ***
                                0.2305 -12.943 < 0.000000000000002 ***
---
Signif. codes: 0 '***' 0.001 '**' 0.01 '*' 0.05 '.' 0.1 ' ' 1
Correlation of Fixed Effects:
              zAgnMn zCELF_ CndtnA CndtnB CndtnC
zCELF Sent -0.567
ConditionA 0.041 -0.249 
ConditionB 0.050 -0.233 0.381 
ConditionC 0.012 -0.236 0.338 0.320 
ConditionE 0.003 -0.205 0.288 0.272 0.264
> # Humm, what do you think?
\rightarrow>
```
# English Nominal Recursion Study, Part 5: Item nested within Condition

```
> # 5. Trying to do better with Item nested within Condition
> # Limit the analysis to just kids and no Item e6. 
> # Item e1 is also out for children.
> # Eliminate the 6 rows with NA for AllTargets and StrictTarget.
>> rm(list=ls()); options(scipen=999) # To avoid scientific notation
> # Install packages if necessary. Only need to do this once.
> # install.packages("lme4") 
> # install.packages("car") 
> # Load packages -- do this every time
> library(lme4) # For lmer function
Loading required package: Matrix
> library(car) # For F-tests with p-values, Wald chi-squared tests
>> # Read data into a data frame
> rdata = 
read.table("http://www.utstat.toronto.edu/~brunner/workshops/mixed/Recursion.data.txt", 
header=T)
> dim(rdata)
[1] 2100 18
> # Eliminate adults and Item e6
> rdata = subset(rdata,Item != 'e6'); rdata = subset(rdata,Item != 'e1')
> rdata = subset(rdata, Group == 'Child'); dim(rdata)
[1] 1633 18
> # Also eliminate 6 rows with NA for AllTargets and StrictTarget. This reduces headaches later.
> rdata = subset(rdata, !is.na(AllTargets))
> dim(rdata)<br>111162718[1] 1627
> 
> head(rdata); attach(rdata)
  Participant AgeinMonths Group Agegroup Condition Item StrictTarget AllTargets Years Months
1 1 48.5 Child 4 yos A ala 1 1 4 0<br>2 1 48.5 Child 4 yos A alb 0 0 4 0
2 1 48.5 Child 4yos A a1b 0 0 4 0
3 1 48.5 Child 4yos A a2 0 0 4 0
4 1 48.5 Child 4yos A a3 0 0 4 0
5 1 48.5 Child 4yos A a4 0 0 4 0
7 1 48.5 Child 4yos A a6 0 0 4 0
Days KABC_Hand CELF_SS CELF_WS CELF_EV CELF_Sent PPVT KBIT<br>14   16   13   22   21   92   NA
1 14 4 16 13 22 21 92 NA
2 14 4 16 13 22 21 92 NA
3 14 4 16 13 22 21 92 NA
4 14 4 16 13 22 21 92 NA
5 14 4 16 13 22 21 92 NA
7 14 4 16 13 22 21 92 NA
> Item = factor(Item); Agegroup = factor(Agegroup) # To eliminate empty levels
> 
> # Effect coding
> # contrasts(Agegroup) = contr.sum; contrasts(Condition) = contr.sum
> # contrasts(Item) = contr.sum
>> # Quick look
> table(AllTargets,Condition)
        Condition<br>; A B
AllTargets A B C E
        0 362 299 376 254
        1 130 127 50 29
```

```
> itemtable = table(AllTargets, Item)
> round( prop.table( itemtable, 2 ), 3)
          Item
AllTargets a1a a1b a2 a3 a4 a5 a6 b1 b2 b3 b4 b5 b6
         0 0.380 0.648 0.873 0.871 0.944 0.667 0.768 0.521 0.887 0.662 0.845 0.521 0.775
         1 0.620 0.352 0.127 0.129 0.056 0.333 0.232 0.479 0.113 0.338 0.155 0.479 0.225
         Item<br>Cl
AllTargets c1 c2 c3 c4 c5 c6 e2 e3 e4 e5
         0 0.944 0.831 0.930 0.901 0.775 0.915 0.887 0.800 0.930 0.972
         1 0.056 0.169 0.070 0.099 0.225 0.085 0.113 0.200 0.070 0.028
> 
> # model8b = glmer(AllTargets ~ Item + (1 | Participant), family=binomial, nAGQ=1) # <mark>Failed</mark>
> # model8b = glmer(AllTargets ~ Item + (1 | Participant), family=binomial, nAGQ=1,<br>
> # \neq contrasts = list(Item="contr.sum") ) # Failed
                  contrast = list(Item="contr.sum") ) # Failed
> model8b = glmer(AllTargets ~ 0 + Item + (1 | Participant), family=binomial, nAGQ=1) # No 
intercept
Warning message:
In checkConv(attr(opt, "derivs"), opt$par, ctrl = control$checkConv,
 Model failed to converge with max|grad| = 0.0020057 (tol = 0.001, component 1)
> # This version of 8b failed but not too badly: maxgrad = 0.0020057 tol = 0.001
> # Go with it.
> 
> # Compose <mark>contrast matrices for Item nested within Condition</mark>. Note these are fixed effects.
>> ItemWithinConditionA = rbind(
+ # a1a a1b a2 a3 a4 a5 a6 b1 b2 b3 b4 b5 b6 c1 c2 c3 c4 c5 c6 e2 e3 e4 e5
+ c( 1, -1, 0, 0, 0, 0, 0, 0, 0, 0, 0, 0, 0, 0, 0, 0, 0, 0, 0, 0, 0, 0, 0),
+ c( 1, 0,-1, 0, 0, 0, 0, 0, 0, 0, 0, 0, 0, 0, 0, 0, 0, 0, 0, 0, 0, 0, 0),
+ c( 1, 0, 0, -1, 0, 0, 0, 0, 0, 0, 0, 0, 0, 0, 0, 0, 0, 0, 0, 0, 0, 0, 0),
+ c( 1, 0, 0, 0, -1, 0, 0, 0, 0, 0, 0, 0, 0, 0, 0, 0, 0, 0, 0, 0, 0, 0, 0),
+ c( 1, 0, 0, 0, 0, -1, 0, 0, 0, 0, 0, 0, 0, 0, 0, 0, 0, 0, 0, 0, 0, 0, 0),
+ c( 1, 0, 0, 0, 0, 0, -1, 0, 0, 0, 0, 0, 0, 0, 0, 0, 0, 0, 0, 0, 0, 0, 0))
> ItemWithinConditionB = rbind(<br>+ c(0,0,0,0,0,0,0,0,0,
+ c( 0, 0, 0, 0, 0, 0, 0, 1, -1, 0, 0, 0, 0, 0, 0, 0, 0, 0, 0, 0, 0, 0, 0),
+ c( 0, 0, 0, 0, 0, 0, 0, 1, 0, -1, 0, 0, 0, 0, 0, 0, 0, 0, 0, 0, 0, 0, 0),
+ c( 0, 0, 0, 0, 0, 0, 0, 1, 0, 0, -1, 0, 0, 0, 0, 0, 0, 0, 0, 0, 0, 0, 0),
+ c( 0, 0, 0, 0, 0, 0, 0, 1, 0, 0, 0, -1, 0, 0, 0, 0, 0, 0, 0, 0, 0, 0, 0),
+ c( 0, 0, 0, 0, 0, 0, 0, 1, 0, 0, 0, 0, -1, 0, 0, 0, 0, 0, 0, 0, 0, 0, 0))
+ c(0, 0, 0, 0, 0, 0, 0, 0,<br>> ItemWithinConditionC = rbind(<br>+ c(0, 0, 0, 0, 0, 0, 0,
+ c( 0, 0, 0, 0, 0, 0, 0, 0, 0, 0, 0, 0, 0, 1, -1, 0, 0, 0, 0, 0, 0, 0, 0),
+ c( 0, 0, 0, 0, 0, 0, 0, 0, 0, 0, 0, 0, 0, 1, 0, -1, 0, 0, 0, 0, 0, 0, 0),
+ c( 0, 0, 0, 0, 0, 0, 0, 0, 0, 0, 0, 0, 0, 1, 0, 0, -1, 0, 0, 0, 0, 0, 0),
+ c( 0, 0, 0, 0, 0, 0, 0, 0, 0, 0, 0, 0, 0, 1, 0, 0, 0, -1, 0, 0, 0, 0, 0),
+ c( 0, 0, 0, 0, 0, 0, 0, 0, 0, 0, 0, 0, 0, 1, 0, 0, 0, 0, -1, 0, 0, 0, 0))
> ItemWithinConditionE = rbind(<br>+ c( 0, 0, 0, 0, 0, 0, 0,
+ c( 0, 0, 0, 0, 0, 0, 0, 0, 0, 0, 0, 0, 0, 0, 0, 0, 0, 0, 0, 1, -1, 0, 0),
+ c( 0, 0, 0, 0, 0, 0, 0, 0, 0, 0, 0, 0, 0, 0, 0, 0, 0, 0, 0, 1, 0, -1, 0),
+ c( 0, 0, 0, 0, 0, 0, 0, 0, 0, 0, 0, 0, 0, 0, 0, 0, 0, 0, 0, 1, 0, 0, -1))
> ItemWithinCondition = rbind(ItemWithinConditionA, 
+ ItemWithinConditionB,
+ ItemWithinConditionC,
                           ItemWithinConditionE)
```
>

```
> # Test Item within Condition overall
> linearHypothesis(model8b,ItemWithinCondition)
Linear hypothesis test
Hypothesis:
Itema1a - Itema1b = 0
Itema1a - Itema2 = 0
Itema1a - Itema3 = 0
Itema1a - Itema4 = 0
Itema1a - Itema5 = 0
Itema1a - Itema6 = 0
Itemb1 - Itemb2 = 0
Itemb1 - Itemb3 = 0
Itemb1 - Itemb4 = 0
Itemb1 - Itemb5 = 0Itemb1 - Itemb6 = 0Itemc1 - Itemc2 = 0Itemc1 - Itemc3 = 0Itemc1 - Itemc4 = 0Itemc1 - Itemc5 = 0Itemc1 - Itemc6 = 0Iteme2 - Iteme3 = 0
Iteme2 - Iteme4 = 0
Iteme2 - Iteme5 = 0
Model 1: restricted model
Model 2: AllTargets \sim 0 + Item + (1 | Participant)
  Df Chisq Pr(>Chisq)
1 
2 19 153.88 < 0.00000000000000022 ***
- - -Signif. codes: 0 '***' 0.001 '**' 0.01 '*' 0.05 '.' 0.1 ' ' 1
> # Now within each condition
> linearHypothesis(model8b, ItemWithinConditionA)
Linear hypothesis test
Hypothesis:
Itema1a - Itema1b = 0
Itema1a - Itema2 = 0
Itema1a - Itema3 = 0
Itemala - Itema4 = 0Itema1a - Itema5 = 0
Itema1a - Itema6 = 0
Model 1: restricted model
Model 2: AllTargets \sim 0 + Item + (1 | Participant)
   Df Chisq Pr(>Chisq) 
1 
2 6 84.235 0.0000000000000004755 ***
---
Signif. codes: 0 '***' 0.001 '**' 0.01 '*' 0.05 '.' 0.1 ' ' 1
```

```
> linearHypothesis(model8b, ItemWithinConditionB)
Linear hypothesis test
Hypothesis:
Itemb1 - Itemb2 = 0
Itemb1 - Itemb3 = 0
Itemb1 - Itemb4 = 0
Itemb1 - Itemb5 = 0Itemb1 - Itemb6 = 0Model 1: restricted model
Model 2: AllTargets \sim 0 + Item + (1 | Participant)
   Df Chisq Pr(>Chisq) 
\frac{1}{2}2 5 52.72 0.000000000384 ***
---
Signif. codes: 0 '***' 0.001 '**' 0.01 '*' 0.05 '.' 0.1 ' ' 1
> linearHypothesis(model8b,ItemWithinConditionC)
Linear hypothesis test
Hypothesis:
Itemc1 - Itemc2 = 0
Itemc1 - Itemc3 = 0
Itemc1 - Itemc4 = 0Itemc1 - Itemc5 = 0Itemc1 - Itemc6 = 0
Model 1: restricted model
Model 2: AllTargets \sim 0 + Item + (1 | Participant)
   Df Chisq Pr(>Chisq) 
1 
2 5 \t17.076 0.004358 **
---
Signif. codes: 0 '***' 0.001 '**' 0.01 '*' 0.05 '.' 0.1 ' ' 1
> linearHypothesis(model8b,ItemWithinConditionE)
Linear hypothesis test
Hypothesis:
Iteme2 - Iteme3 = 0
Iteme2 - Iteme4 = 0
Iteme2 - Iteme5 = 0Model 1: restricted model
Model 2: AllTargets \sim 0 + Item + (1 | Participant)
   Df Chisq Pr(>Chisq) 
\frac{1}{2} 3 \frac{12.767}{2}\boxed{0.005169} **
---
Signif. codes: 0 '***' 0.001 '**' 0.01 '*' 0.05 '.' 0.1 ' ' 1
```

```
> # Pairwise comparisons of items within conditions are easy and probably a good idea.
>> # There is an easier but less straightforward way to test for Item within Condition.
> # Fit a no-intercept model (model8a) for just Condition. Then 8b is a more refined version 
> # of 8a and the difference is Item nested within Condition. 
> # Compare this likelihood ratio test to the Wald test with Chi-squared = 153.88, df = 19.
> model8a = glmer(AllTargets ~ 0 + Condition + (1 | Participant), family=binomial, nAGQ=1)
> anova(model8a,model8b)
Data: NULL
Models:
model8a: AllTargets \sim 0 + Condition + (1 | Participant)
model8b: AllTargets \sim 0 + Item + (1 | Participant)<br>Df – AIC – BIC logLik deviance Chisg Ch
              AIC BIC logLik deviance Chisq Chi Df Pr(>Chisq)<br>38.9 1465.9 -714.46 1428.9
model8a 5 1438.9 1465.9 -714.46
model8b 24 1283.9 1413.4 -617.96 1235.9 193 19 < 0.00000000000000022 ***
---
Signif. codes: 0 '***' 0.001 '**' 0.01 '*' 0.05 '.' 0.1 ' ' 1
> # Chisq = 193, df = 19, p = 0.00000000000000022 
> # Note the df is 19 = 6 + 5 + 5 + 3, exactly right for Item within Condition.
>> ###################
> # Now try <mark>Item as a random effect</mark>. Items are naturally nested within Condition by
> # the way they are named. If Item = 1, 2, etc. meant different things within each
> # condition, this would have to be indicated in the glmer syntax.
> 
> model8c = qlmer(AllTargets \sim Condition + (1 | Participant) + (1 | Item),
                   family=binomial, nAGQ=1)
> summary(model8c) # Note variance estimates.
Generalized linear mixed model fit by maximum likelihood (Laplace Approximation) ['glmerMod']
 Family: binomial ( logit )
Formula: AllTargets \sim Condition + (1 | Participant) + (1 | Item)
  AIC BIC logLik deviance df.resid<br>1316.7 1349.1 -652.4 1304.7 1621
                     -652.4 1304.7
Scaled residuals: 
     Min 1Q Median 3Q Max 
-3.0788 - 0.4232 - 0.2354 - 0.0896 9.6590
<mark>Random effects:</mark><br>Groups         Name
Groups Name Variance Std.Dev.
  Participant (Intercept) 2.200 1.4832 
              (Intercept) 0.928Number of obs: 1627, groups: Participant, 71; Item, 23
Fixed effects:
            Estimate Std. Error z value Pr(>\vert z \vert)(Intercept) -1.6308  0.4291 -3.800 0.000145 ***<br>ConditionB  0.3002  0.5666  0.530 0.596288
ConditionB 0.3002 0.5666 0.530 0.596288 
ConditionC -1.2063 0.5782 -2.086 0.036973 *<br>ConditionE -1.4517 0.6599 -2.200 0.027806 *
                           0.6599 -2.200 0.027806 *---
Signif. codes: 0 '***' 0.001 '**' 0.01 '*' 0.05 '.' 0.1 ' ' 1
Correlation of Fixed Effects:
            (Intr) CndtnB CndtnC
ConditionB -0.617<br>ConditionC -0.597 0.456
ConditionC -0.597ConditionE -0.522 0.399 0.395
```
> # Let's add Agegroup and the interaction. Use effect coding > contrasts(Agegroup) = contr.sum; contrasts(Condition) = contr.sum  $\mathbf{v}$ > model8d = glmer(AllTargets ~ Agegroup\*Condition + (1 | Participant) + (1 | Item), family=binomial) > summary(model8d) Generalized linear mixed model fit by maximum likelihood (Laplace Approximation) ['glmerMod'] Family: binomial ( logit ) Formula: AllTargets ~ Agegroup \* Condition +  $(1 |$  Participant) +  $(1 |$  Item) AIC BIC logLik deviance df.resid<br>1302.8 1378.3 -637.4 1274.8 1613  $-637.4$  1274.8 1613 Scaled residuals:<br>Min 10 Min 1Q Median 3Q Max -2.9291 -0.4168 -0.2287 -0.0886 6.8836 Random effects:<br>Groups Na Name Variance Std.Dev.<br>(Intercept) 1.3271 1.1520 Participant (Intercept) 1.3271 Item (Intercept) 0.9278 0.9632 Number of obs: 1627, groups: Participant, 71; Item, 23 Fixed effects: Estimate Std. Error z value Pr(>|z|) (Intercept) -2.17144 0.27222 -7.977 0.0000000000000015 \*\*\* Agegroup1 -0.75868 0.24154 -3.141 0.00168 \*\* Agegroup2 -0.56451 0.23941 -2.358 0.01838 \* Condition1 0.63492 0.35544 1.786 0.07405.<br>
Condition2 0.93663 0.37062 2.527 0.01150 \* Condition2 0.93663 0.37062 2.527 0.01150 \* Condition3 -0.55403 0.38070 -1.455 Agegroup1:Condition1 0.06970 0.18700 0.373 0.70937 Agegroup2:Condition1 0.02820 0.18417 0.153 0.87829<br>Agegroup1:Condition2 -0.07506 0.18857 -0.398 0.69057 Agegroup1:Condition2 -0.07506 0.18857 -0.398 0.69057<br>Agegroup2:Condition2 0.24722 0.18340 1.348 0.17766 Agegroup2:Condition2 0.24722 0.18340 1.348 0.17766<br>Agegroup1:Condition3 0.10638 0.22623 0.470 0.63817 Agegroup1: Condition3 Agegroup2:Condition3 0.03258 0.22223 0.147 0.88346 --- Signif. codes: 0 '\*\*\*' 0.001 '\*\*' 0.01 '\*' 0.05 '.' 0.1 ' ' 1 Correlation of Fixed Effects: (Intr) Aggrp1 Aggrp2 Cndtn1 Cndtn2 Cndtn3 Ag1:C1 Ag2:C1 Ag1:C2 Ag2:C2 Ag1:C3 Agegroup1 0.046<br>Agegroup2 0.029  $0.029 - 0.519$ Condition1 -0.149 -0.023 -0.019 Condition2 -0.094 -0.021 -0.026 -0.220 Condition3 -0.035 0.000 -0.003 -0.247 -0.275 Aggrp1:Cnd1 -0.034 -0.231 0.168 0.052 0.013 -0.005 Aggrp2:Cnd1 -0.029 0.169 -0.231 0.037 0.022 0.002 -0.597<br>Aggrp1:Cnd2 -0.028 -0.221 0.170 0.013 0.050 -0.006 0.036 -0.079  $Aqqrp1:Cnd2 -0.028 -0.221 0.170 0.013$ Aggrp2:Cnd2 -0.046 0.169 -0.243 0.025 0.025 0.008 -0.080 0.057 -0.589<br>Aggrp1:Cnd3 -0.005 -0.015 0.012 -0.004 -0.004 0.070 -0.170 0.083 -0.175 0.081 Aggrp1:Cnd3 -0.005 -0.015 0.012 -0.004 -0.004 0.070 -0.170 0.083 -0.175 0.081<br>Aggrp2:Cnd3 -0.007 0.013 -0.019 0.002 0.007 0.050 0.083 -0.162 0.080 -0.159 -0.635 Aggrp2:Cnd3 -0.007 0.013 -0.019 0.002 0.007 > Anova (model8d, type="III") Analysis of Deviance Table (Type III Wald chisquare tests) Response: AllTargets Chisq Df Pr(>Chisq)<br>(Intercept) 63.6298 1 0.0000000000000001501  $10.0000000000000001501$  \*\*\* Agegroup 31.6554 2 0.000000133693299449 \*\*\*<br>Condition 12.1541 3 0.006873 \*\* Condition 12.1541 3 0.006873 \*\*<br>Agegroup:Condition 3.9003 6 0.690166 Agegroup: Condition 3.9003 --- Signif. codes: 0 '\*\*\*' 0.001 '\*\*' 0.01 '\*' 0.05 '.' 0.1 ' ' 1 >

```
> # To see what's happening, earlier code may be copied almost exactly.
> 
> # Make a table of estimated population mean log odds
> X = model.matrix(model8d) # The X matrix
> summary8 = summary(model8d)
> betahat = cbind(summary8$coef[,1]) # Estimated fixed effects as a column vector.
> estlogodds = X %*% betahat # Estimated pop mean log odds for each observation.
> 
> # Just look at marginal estimated population mean log odds
> aggregate(estlogodds, by = list(<mark>Agegroup),</mark> FUN = mean)<br>Group.1 V1
Group. 1<br>4 \text{v}1 4yos -2.8030692
2 5yos -2.5936661<br>3 6yos -0.7719827
     3 6yos -0.7719827
> aggregate(estlogodds, by = list(Condition), FUN = mean)
Group.1 V1<br>1 A -1.599870
\begin{array}{cc}\n1 & A & -1.599870 \\
2 & B & -1.299659\n\end{array}2 B -1.299659<br>3 C -2.792190
3 C -2.792190<br>4 E -3.283842E -3.283842> 
> # Test pairwise differences between marginal means with a Bonferroni correction
> # First make a combination variable.
>> # The combination variable AgeCond will have 12 values.
> n = length(AllTargets); n
[1] 1627
> AgeCond = character(n) # A character-valued variable of length n
> for(j in 1:n) AgeCond[j] = paste(Agegroup[j],Condition[j],sep='')
> freq = table(AgeCond); freq
AgeCond
4yosA 4yosB 4yosC 4yosE 5yosA 5yosB 5yosC 5yosE 6yosA 6yosB 6yosC 6yosE 
 172 150 150 99 173 150 150 100 147 126 126 84 
>> # Fit a <mark>no-intercept</mark> model on the combination variable.
> noint = qImer(A113argets ~ o+ AqeCond + (1 | Participant), family=binomial)
Warning message:
In checkConv(attr(opt, "derivs"), opt$par, ctrl = control$checkConv, :
 Model failed to converge with max |grad| = 0.00251889 (tol = 0.001, component 1)
> nointsum = summary(noint); nointsum
Generalized linear mixed model fit by maximum likelihood (Laplace Approximation) ['glmerMod']
 Family: binomial ( logit )
Formula: AllTargets \sim 0 + AgeCond + (1 | Participant)
      AIC BIC logLik deviance df.resid 
   1424.4 1494.5 -699.2 1398.4 1614 
Scaled residuals: 
     Min 1Q Median 3Q Max 
-2.1596 -0.4796 -0.2731 -0.1325 4.8617 
Random effects:<br>Groups Name
                           Variance Std.Dev.
 Participant (Intercept) 0.8895 0.9431 
Number of obs: 1627, groups: Participant, 71
Fixed effects:
Estimate Std. Error z value Pr(>|z|)<br>AgeCond4yosA -1.79096 0.28970 -6.182 0.0000000006323229
                           0.28970 -6.182 0.0000000006323229 ***
AgeCond4yosB -1.74933 0.29831 -5.864 0.0000000045157394 ***
AgeCond4yosC -3.02881 0.39289 -7.709 0.0000000000000127 ***
AgeCond4yosE -3.58580  0.55346 -6.479  0.000000000923854 ***<br>AgeCond5yosA -1.66621  0.28376 -5.872  0.0000000043084812 ***
AgeCond5yosA -1.66621  0.28376 -5.872  0.000000043084812 ***<br>AgeCond5yosB -1.30435  0.28097 -4.642  0.0000034442719780 ***
AgeCond5yosB -1.30435 0.28097 -4.642 0.0000034442719780 ***
AgeCond5yosC -2.91566 0.38038 -7.665 0.0000000000000179 ***
```
AgeCond5yosE -3.58566 0.55218 -6.494 0.0000000000837954 \*\*\*<br>AgeCond6yosA -0.26245 0.27232 -0.964 0.335165 AgeCond6yosA -0.26245 0.27232 -0.964 0.335165  $A$ geCond6yosB  $-0.06752$ AgeCond6yosC -1.37449 0.30578 -4.495 0.0000069576380643 \*\*\* AgeCond6yosE -1.25218 0.33821 -3.702 --- Signif. codes: 0 '\*\*\*' 0.001 '\*\*' 0.01 '\*' 0.05 '.' 0.1 ' ' 1 Correlation of Fixed Effects: AgCn4A AgCn4B AgCn4C AgCn4E AgCn5A AgCn5B AgCn5C AgCn5E AgCn6A AgCn6B AgCn6C AgeCond4ysB 0.473 AgeCond4ysC 0.375 0.364 AgeCond4ysE 0.269 0.261 0.213 AgeCond5ysA 0.025 0.024 0.025 0.019<br>AgeCond5ysB 0.022 0.021 0.022 0.016 AgeCond5ysB 0.022 0.021 0.022 0.016 0.496 AgeCond5ysC 0.026 0.025 0.025 0.019 0.387 0.383 AgeCond5ysE 0.019 0.018 0.019 0.014 0.269 0.266 0.215 AgeCond6ysA 0.002 0.002 0.002 0.001 0.002 0.001 0.002 0.001 AgeCond6ysB 0.000 0.000 0.000 0.000 0.000 0.000 0.000 0.000 0.556 AgeCond6ysC 0.009 0.009 0.009 0.007 0.008 0.007 0.008 0.006 0.512 0.494<br>AgeCond6ysE 0.007 0.007 0.007 0.005 0.007 0.006 0.007 0.005 0.463 0.447 AgeCond6ysE 0.007 0.007 0.007 0.005 0.007 0.006 0.007 0.005 0.463 0.447 0.422 convergence code: 0 Model failed to converge with max  $|grad| = 0.00251889$  (tol = 0.001, component 1) > # In spite of the no convergence warning, go with it. > > # Rows of Condmat are contrasts for pairwise comparisons of marginal > # Condition means > freq AgeCond 4 yosA 4 yosB 4 yosC 4 yosE 5 yosA 5 yosB 5 yosC 5 yosE 6 yosB 6 yosC 6 yosE<br>172 150 150 99 173 150 150 100 147 126 126 84 172 150 150 99 173 150 150 100 147 126 126 84 > Condmat = rbind( + # 4yosA 4yosB 4yosC 4yosE 5yosA 5yosB 5yosC 5yosE 6yosA 6yosB 6yosC 6yosE<br>+ c( 1, -1, 0, 0, 1, -1, 0, 0, 1, -1, 0, 0), + c( 1, -1, 0, 0, 1, -1, 0, 0, 1, -1, 0, 0), + c( 1, 0, -1, 0, 1, 0, -1, 0, 1, 0, -1, 0), + c( 1, 0, 0, -1, 1, 0, 0, -1, 1, 0, 0, -1), + c( 0, 1, -1, 0, 0, 1, -1, 0, 0, 1, -1, 0), + c( 0, 1, 0, -1, 0, 1, 0, -1, 0, 1, 0, -1), + c( 0, 0, 1, -1, 0, 0, 1, -1, 0, 0, 1, -1))  $+ c(0, 0, 1, -1, 0,$ <br>> colnames(Condmat) = names(freq) > rownames(Condmat) = c("AvsB","AvsC","AvsE","BvsC","BvsE","CvsE") > Condmat  $4y$ osA 4yosB 4yosC 4yosE 5yosA 5yosB 5yosC 5yosE 6yosA 6yosB 6yosC 6yosE 1 -1 0 0 0 1 -1 0 0 AvsB 1 -1 0 0 1 -1 0 0 0 1 -1 0 0 AvsC 1 0 -1 0 1 0 -1 0 1 0 -1 0 AvsE 1 0 0 -1 1 0 0 -1 1 0 0 -1 BvsC 0 1 -1 0 0 1 -1 0 0 1 -1 0 BvsE 0 1 0 -1 0 1 0 -1 0 1 0 -1 CvsE 0 0 1 -1 0 0 1 -1 0 0 1 -1 > # Rows of Agemat are contrasts for pairwise comparisons of marginal > # Agegroup means > Agemat = rbind( + # 4yosA 4yosB 4yosC 4yosE 5yosA 5yosB 5yosC 5yosE 6yosA 6yosB 6yosC 6yosE<br>+ c( 1, 1, 1, 1, -1, -1, -1, -1, 0, 0, 0, 0), + c( 1, 1, 1, 1, -1, -1, -1, -1, 0, 0, 0, 0), + c( 1, 1, 1, 1, 0, 0, 0, 0, -1, -1, -1, -1), + c( 0, 0, 0, 0, 1, 1, 1, 1, -1, -1, -1, -1))  $+ c(0, 0, 0, 0, 1,$ <br>> colnames(Agemat) = names(freq)  $>$  rownames(Agemat) = c("4vs5","4vs6","5vs6")

```
> Agemat
      4yosA 4yosB 4yosC 4yosE 5yosA 5yosB 5yosC 5yosE 6yosA 6yosB 6yosC 6yosE
4 vs5 1 1 1 1 -1 -1 -1 -1 0 0 0 0
4vs6 1 1 1 1 0 0 0 0 -1 -1 -1 -1
5vs6 0 0 0 0 1 1 1 1 -1 -1 -1 -1
>> # Make pairwise comparison matrices. Chi-squared test statistics will be in the
> # upper triangle, and unadjusted p-values in the lower triangle.
> ConditionPairwise = diag(4)
> rownames(ConditionPairwise) = colnames(ConditionPairwise) = c("A","B","C","E")
\rightarrow> # Fill the ConditionPairwise matrix
> rowno = 0
> for(i in 1:3)
+ ++ for(j in (i+1):4)
+ \qquad \qquad {
+ rowno=rowno+1<br>+ L = Condmat[r
          L = Condmat[rowno,]
          Ltest = linearHypothesis(noint,L) # Testing H0: L beta = 0
          ConditionPairwise[i,j] = Ltest[2,2] # Test statistic
          ConditionPairwise[j,i] = Ltest[2,3] # p-value
+ } # Next j
      } # Next i
> AgePairwise = diag(3)
> rownames(AgePairwise) = colnames(AgePairwise) = c("4yos","5yos","6yos")
> rowno = 0
> for(i in 1:2)
+ ++ for(j in (i+1):3)<br>+ {
+ \qquad \qquad {
+ rowno=rowno+1<br>+ L = Agemat[ro
+ L = Agemat[rowno,]<br>+ Ltest = linearHypo
+ Ltest = linearHypothesis(noint,L) # Testing H0: L beta = 0<br>+ AgePairwise[i,j] = Ltest[2,2] # Test statistic
          A<sub>gePairwise[i,j] = \text{Itest}[2,2] # Test statistic
          A<sub>gePairwise[j,i] = \text{Itest}[2,3] \# p-value+ } # Next j
      \frac{1}{2} # Next i
> 
> # Here are the marginal means again.
> aggregate(estlogodds, by = list(Agegroup), FUN = mean)
Group.1 V1<br>1 4vos -2.8030692
1 4yos -2.8030692<br>2 5yos -2.5936661
     2 5yos -2.5936661
3 6yos -0.7719827<br>
> aggregate(estlogod
 adegree(estlogodds, by = list(Condition), FUN = mean)<br>Group.1 V1
  Group.11 A -1.599870<br>2 B -1.299659
2 B -1.299659<br>3 C -2.7921903 C -2.792190<br>4 E -3.283842E -3.283842> 
> # Pairwise comparisons between Condition means A, B, C, E
> ConditionPairwise
A B C E
A 1.000000000000000 1.49427865008775673 34.2397307 31.159399
B 0.221553788003150 1.00000000000000000 45.2413706 38.967502
C 0.000000004872398 0.000000000001741864
E 0.000000023768574 0.00000000043091968 0.2302695 1.000000
```
> # Pairwise comparisons between Agegroup means 4,5,6 yrs old > AgePairwise 4yos 5yos 6yos 4yos 1.0000000000000 0.215093680964 25.79351 5yos 0.6428039891223 1.000000000000 21.54594 6yos 0.0000003799642 0.000003454529 1.00000 > # To protect all 9 tests with a Bonferroni correction, compare p-values to  $> 0.05/\overline{9}$ [1] 0.005555556 > > # Same conclusions: 6year olds use more recursion than 4 and 5, and AB elicits more  $>$  # recursion than CE. Could start adding covariates ... >

This handout was prepared by Jerry Brunner, Department of Statistical Sciences, University of Toronto. It is licensed under a Creative Commons Attribution - ShareAlike 3.0 Unported License. Use any part of it as you like and share the result freely. The OpenOffice.org document is available from the course website:

http://www.utstat.toronto.edu/~brunner/oldclass/appliedf18